**SEMANAL** 

150

Ptas.

REVISTA INDEPENDIENTE PARA USUARIOS DE ORDENADORES SINCLAIR Y COMPATIBLES

AÑO IV - N.º 148

# THES R POHES **TODAS LAS** CLAVES PARA "DON QUIJOTE"

CONSTRUCCIÓN PRÁCTICA DE LA EMISORA DE VIDEO

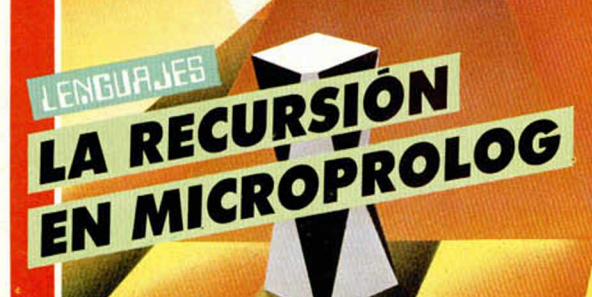

NUEVO

# SENTINEL''S LA LIBERACIÓN DEL PLANETA GEOMÉTRICO

**HORRY PRESS** 

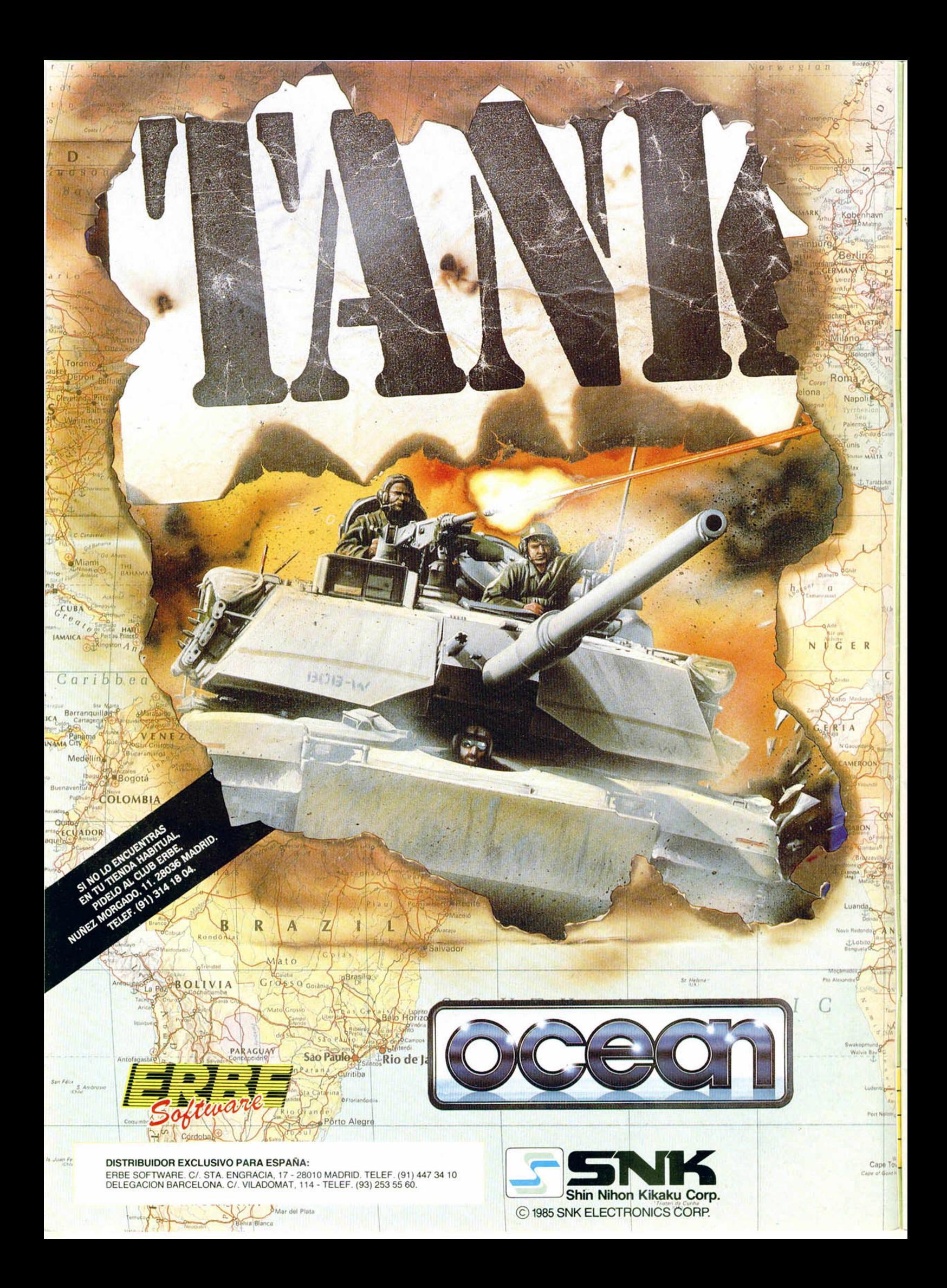

AÑO IV N.° 148 Del 13 al 19 de **Octubre** 

ua

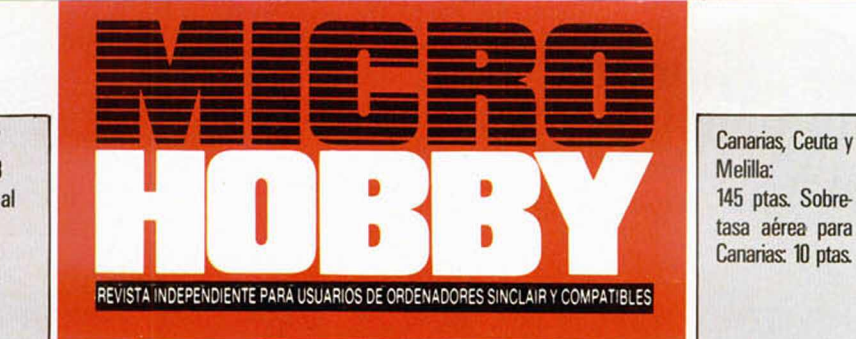

- MICROPANORAMA.
- TRUCOS.

4

- 10 PROGRAMAS MICROHOBBY. Freddy.
- 14 JUSTICIEROS DEL SOFTWARE. Barbarian.
- 16 LENGUAJES. La recursión en Microprolog.
- 18 NUEVO. The Sentinel. Alien Evolution. Quartet. Dog Fight: 2187.
- 24 HARDWARE. Construcción práctica de la emisora de vídeo,
- 28 TOKES & POKES.
- 30 EL MUNDO DE LA AVENTURA.
- 31 CLUB.
- 32 CONSULTORIO.
- 34 OCASIÓN.

# **MICROHOBBY** NUMEROS ATRASADOS

Queremos poner en conocimiento de nuestros lectores que para conseguir números atrasados de MICROHOBBY SEMANAL, no tienen más que escribimos indicándonos en sus cartas el número deseado y la forma de pago elegida de entre las tres modalidades que explicamos a continuación. Una vez tramitado esto, recibirá en su casa el número solicitado al precio de 150 ptas.

### **FORMAS DE PAGO**

- Enviando talón bancario nominativo a Hobby Press. S. A., al apartado de Correos 54062 de Madrid. Mediante Giro Postal, indicando número y fecha del mismo.
- Con Tarjeta de Crédito (VISA o MASTER CHARGE),
- haciendo constar su número y fecha de caducidad.

**Director Editorial:** José I Gómez-Centurión **Director:** Domingo Gómez **Asesor Editorial:** Gabriel Nieto. **Diseño:** J. Carlos Ayuso. **Redactor Jefe:** Amalio Gómez. **Redacción:** Angel Andrés, Jesús Alonso. **Secretaria**<br>**Redacción:** Carmen Santamaría. **Colaboradores:** Primitivo de Francisco, Rafael Prades, Miguel Sepúlveda<br>Sergio **Fotografía:** Carlos Candel, Miguel Lamana. **Portada:** Siemens. **Dibujos:** Teo Mójica, F. L. Frontán, J. M.<br>López Moreno, J. Igual, Lóriga, J. Olivares. **Edita:** HOBBY PRESS, S. A. **Presidente:** María Andrino. **Conseje·**<br> Gómez-Centurión. **Jefe de Administración:** Raquel Jiménez. **Jefe de Producción:** Carlos Peropadre. **Mar-**<br>**keting: E**miliano Juárez. **Suscripciones:** M.ª Rosa González, M.ª del Mar Calzada. **Redacción, Administra.**<br>ción y lencia, 245. Barcelona, **Imprime:**Rotedic, S. A. Ctra. de Irún, km 12,450 (MADRID). **Fotocomposición:** Novo-<br>comp, S.A. Nicolás Morales, 38-40. **Fotomecánica: G**rot. Ezequiel Solana, 16. Depósito Legal: M-36 598-1984.<br>Repr de las opiniones vertidas por sus colaboradores en los artículos firmados Reservados todos los derechos

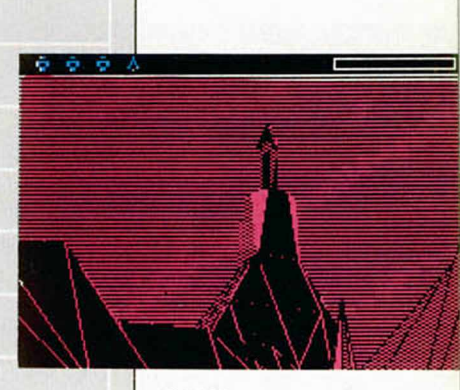

*NUEVO: Conoce a fondo las maravillas de «The* Sentinel», el *sensacional programa de Firebird.*

MICROSOF

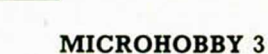

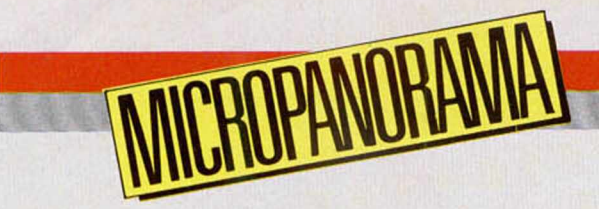

# INDESCOMP PRESENTÓ OFICIALMENTE EN ESPAÑA LOS MUEVOS ORDENADORES DE 4WSTRAD: EL SPECTRUM+3 Y EL PCW 9512

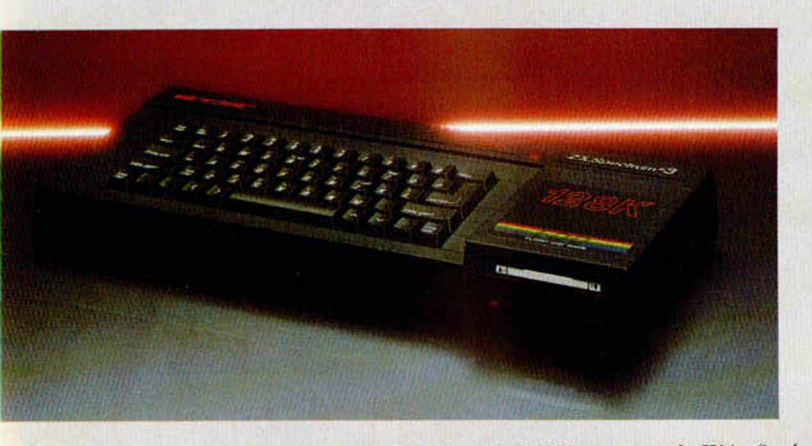

El precio del Spectrum Plus 3 es de 44.900 pesetas más IVA. Según Indescomp, las previsiones de ventas de la gama completa de Spectrum alcanzan la cifra de 75.000 unidades.

Durante la última semana del pasado mes de septiembre, en el Hotel Meliá Castilla de Madrid fueron presentados ofieialmente a la prensa especializada los dos nuevos productos que Amstrad acaba de lanzar al mercado: el Spectrum Plus 3 y el PCW 9512, acto que contó con la presencia de José Luis Domínguez, presidente de Indescomp, y Carlos Burgos, director del Departamento de Marketing.

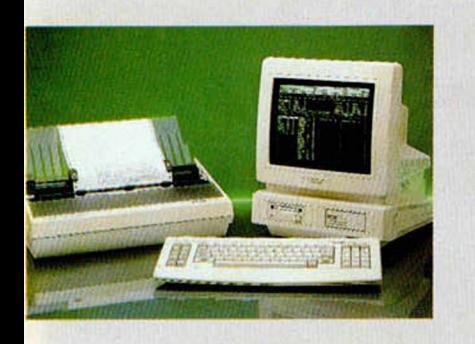

El nuevo PCW 9512 no estará disponible en el mercado basta el próximo noviembre.

José Luis Domínguez presentó los dos nuevos ordenadores, haciendo una breve exposición de las razones que han llevado al lanzamiento de estos productos y los objetivos que se pretenden alcanzar con cada uno de ellos, haciendo hincapié en el hecho de que el PCW 9512 —a diferencia del Plus 3, que ya se encuentra a la venta- no aparecerá en España hasta el próximo mes de noviembre y que de este modelo se pondrán a la venta un número relativamente reducido de unidades, siendo sus previsiones alcanzar la cifra de 6.000 unidades vendidas en lo que queda de año.

En cuanto a las previsiones efectuadas por el Departamento de Marketing de Indescomp en relación al Spectrum Plus 3, J. L. Domínguez señaló que se calcula que la venta de estos ordenadores domésticos (incluyendo todos los modelos Sinclair) se pondrá por encima de las 75.000 unidades, cifra que, sin ser excesivamente optimista, pone

de manifiesto el enorme potencial de estos ordenadores entre los usuarios españoles.

A continuación, Carlos Burgos describió, acompañado de un vídeo, las características técnicas de estos ordenadores. La innovación más importante del nuevo Spectrum Plus 3 —por otra parte, ya de sobra conocida por nuestros lectores— es la incorporación de una unidad de disco, la cual utilizará discos de simple cara, simple densidad y con una capacidad de memoria de 173 K por cara una vez formateado. En cuanto al precio definitivo de la máquina, será de 44.900 pesetas más IVA, es decir, alrededor de las 50.000 pesetas.

Por su parte, el PCW 9512 sigue en la línea de sus predecesores en esta gama en cuanto al objetivo para el que han sido creados: la sustitución de las máquinas de escribir. Sin embargo, este nuevo ordenador parece destinado a convertirse en la estrella de los modelos pensados para el proceso de textos, ya que posee

diferencias sustanciales con respecto a su antecesor, el PCW 8256. Entre sus características más importantes se incluyen: una impresora de margarita con una velocidad de impresión de 20 caracteres por segundo, una memoria RAM de 512 K y la incorporación de los dos modelos estándar de interface: Centronics y RS-232-C. Su precio en España sera de 129.000 pesetas más IVA.

En otro orden de cosas, Amstrad insiste en afirmar que ninguno de los modelos anteriores de su gama de ordenadores va a dejar de fabricarse. Sin embargo, uno se siente tentado a pensar que la consecuencia más previsible, tras la aparición de estas dos nuevas máquinas, será la reducción de precios de algunos de los modelos de características similares que Amstrad posee actualmente en el mercado. Seguiremos a la espera de nuevos acontecimientos que, a buen seguro, se van a seguir produciendo durante el transcurso de los próximos meses.

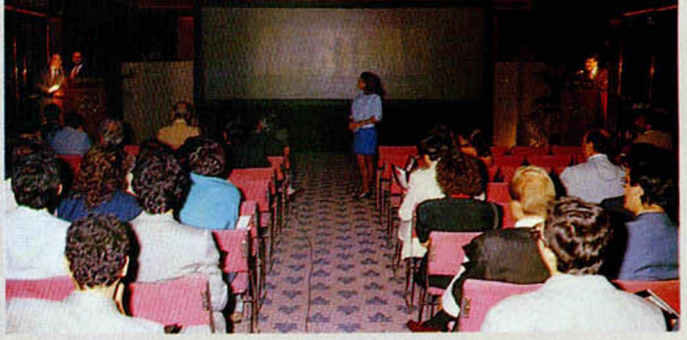

El acto de presentación en España de los nuevos modelos de Amstrad contó con las intervenciones de José I.uis Domínguez, presidente de Indescomp y de Carlos Burgos, director de Marketing.

Tras el Fórum Mundial celebrado en Munich **NUEVAS MEDIDAS** PARA **LA PROTECCIÓN LEGAL DEL SOFTWARE**

**f**<br> **f** la protección<br> **f** legal del software<br>
en todo el mundo han os problemas de la protección legal del software sido el tema central del *Fórum <sup>M</sup> <sup>u</sup> <sup>n</sup> <sup>d</sup> ial,* celebrado en Munich y organizado por *<i>European Computing Services A sso cia tio <sup>n</sup>* (ECSA).

En dicho encuentro han participado delegados de Estados Unidos, Canadá, Japón, Australia,

Taiwán y, por Europa, además de la ECSA en representación de sus 17 miembros, Gran Bretaña, Francia, Suecia, Alemania Federal, Finlandia, Suiza, Australia y España, que estuvo representada por *<sup>F</sup> lo re <sup>n</sup> ci Bach,* director general de la Asociación Española de Empresas de Informática (Sedisi).

Para Florenci Bach los medios de protección actuales son *insuficientes*  $o$  *prácticamente nulos*. De hecho, aunque existe la duda de si es la Ley de Patentes, o la de Propiedad Intelectual (por la que han optado la mayoría de los países) la que debe aplicarse a la protección de software, en España no existe discusión: la Ley de Patentes de 1986 excluye de forma expresa los programas, por lo que sólo queda la Ley de Propiedad Intelectual. Sin embargo, según el director general de la AE1, los medios derivados de esta ley se muestran insuficientes e inoperantes, puesto que es difícil demostrar los incumplimientos. Por este motivo llegó a la conclusión de «que se hace evidente la necesidad de dotarse de leyes que identifiquen específicamente la protección del software».

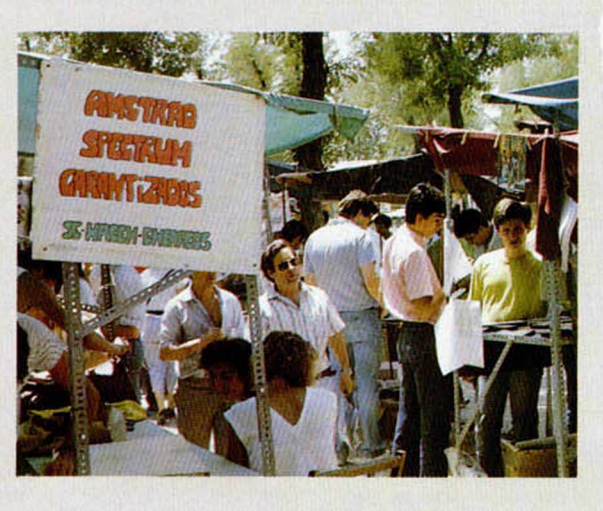

Esto es precisamente lo que propone el actual proyecto de Ley de la Propiedad Intelectual, en curso de aprobación por parte de las Cortes, y que, después de tres años de participación activa de la AEI para que se introdujese una protección real del software, ha conseguido una opinión positiva de los empresarios relacionados con este tema.

Este proyecto de ley incluye un capítulo especial dedicado a la regulación del software, el reconocimiento expreso de los programas como objeto de protección por el copyright, la posibilidad de considerar autor a una persona jurídica, protección durante 50 años y una serie de disposiciones que permitirán una protección suficiente, desde el punto de vista legal.

Esperemos que tras la aprobación de esta ley, por fin, los programas y sus autores, ya sean personas físicas o jurídicas, tengan las debidas protecciones legales, como cualquier otro trabajo intelectual, algo que empieza a ser verdaderamente urgente y necesario.

# **Aquí LONDRES**

Ultimamente se ha venido hablando y escribiendo mucho sobre el asunto de la **violencia en el software,** y este tema ha vuelto a ponerse de actualidad tras las restricciones que **Palace Softw are** ha sufrido en Alemania para poner a la venta en dicho país su conocido y controvertido programa **«Barbarian».**

Como ya es sabido por todos nuestros lectores. Palace ya tuvo dificultades con el mismo juego en el Reino Unido, aunque en este caso el problema se limitaba a la frivola fotografía que aparecía en su carátula, y el asunto se resolvió con el com prom iso de cam biar la ilustración inicial.

Sin embargo, el problema suscitado en Alemania es de otra indole y está relacionado con las violentas acciones de lucha que se incluyen en su desarrollo.

Uno de los departamentos gubernam entales encargados de controlar y catalogar las publicaciones de cualquier tipo que estén dirigidas hacia la juventud, ha considerado que en el juego aparecen escenas de un gran realismo y violencia, entre ellas una en la que aparece la cabezo d ecapitada rodando por la pantalla, por lo que pueden inducir a los jóvenes a realizar acciones violentas. Por ello, han tomado la decisión de no perm itir la exhibición de **«Barbarian»** en los estantes de los comercios, así como prohibir su venta a jóvenes menores de 18 años. Palace se ha quedado perpleja ante esta decisión, con la cual, por supuesto, discrepan por completo, a pesar de todo, continúa trabajando en la realización de las respectivas versiones del juego para otros ordenadores, tales como el Atari ST y el Amiga. Del mismo modo, y demostrando una vez más el enorme interés que despierta este programa, actualmente un buen número de com pañías am ericanas están compitiendo duramente por hacerse con los derechos de su distribución en Estados Unidos.

Mastertronic ha confirmado su intención de volver a lanzar el sello de **M elbourne House** que com pró el pasado mes de febrero. Los detalles concretos no se conocerán hasta después del relanzamiento oficial de la feria PCW Show, pero ya se sabe que Mastertronic lanzará en un principio **10 títulos,** los cuales estarán disponibles para los form atos de Commodore 64, Amstrad y Spectrum. Igualmente, Mastertronic también ha comprado los derechos para las series de **Ultim ate** y de **Ricochet,** y pronto pondrá a la venta un número de títulos de Ultimate al módico precio de dos libras.

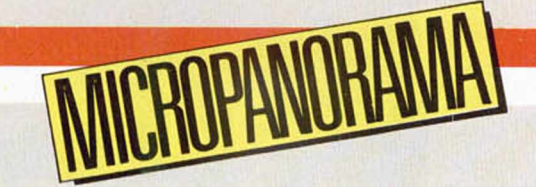

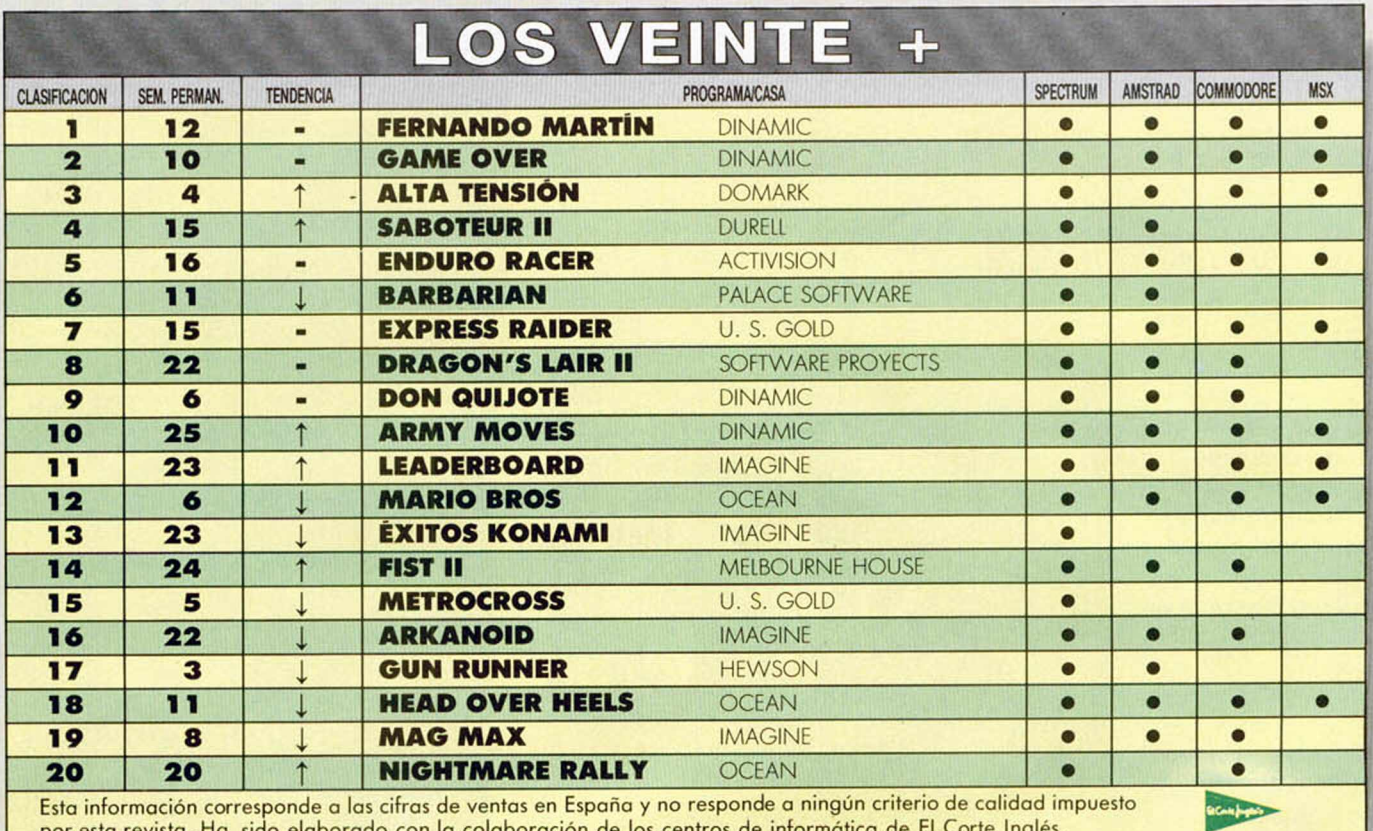

por esta revista. Ha sido elaborado con la colaboración de los ------- ------------------------------------------------------------------ centros de inform ática de El Corte Inglés. —-----------------------------------------------------------

# **JOYSTICK "TERMINATOR" {ESfO ES LA BOMBA!**

No, no se trata de una nueva broma relacionada con el diseño de los joysticks. El curioso y original modelo acerca del cual vam os a hablaros a continuación, y que responde al nom bre de «Terminator» — aunque cueste creerlo — , existe en realidad y ha sido fabricado por una com pañía danesa llam ada Super Soft.

Como podéis comprobar en la fotografía que aparece junto a estas líneas, «Terminator» posee una forma casi idéntica a la de una granada de mano auténtica y, además, sus aplicaciones también vienen a ser prácticamente las mismas, es decir, eliminar al mayor número posible de enemigos con el mínimo esfuerzo. Bromas sarcásticas aparte, «Terminator» es un joystick de una apariencia externa muy

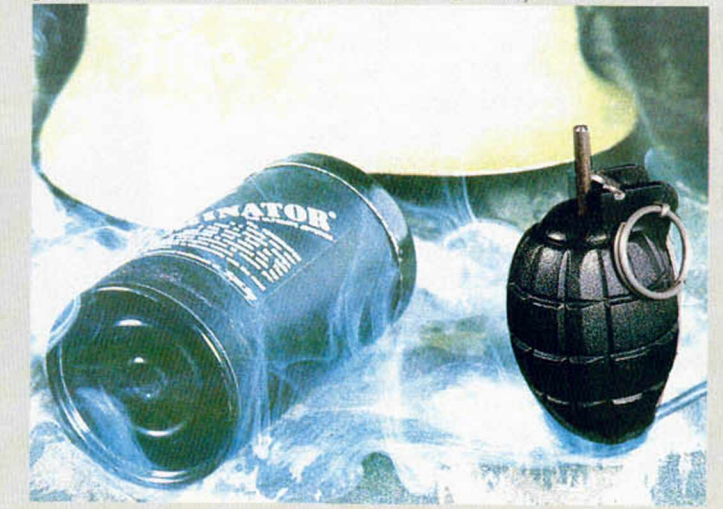

diferente a la de los modelos convencionales, cuya configuración interna está dotada de ocho «micro switches» (componentes que actualmente están poniéndose muy de moda en el diseño de estos periféricos). que le permiten una gran precisión a la hora de efectuar otros tantos movimientos diferentes. Sin embargo, lo particular de su diseño no le hace un joystick especialmente anatómico, ya que para lograr un óptimo manejo del mismo se hace necesario el uso de ambas manos.

«Terminator» está siendo distribuido en nuestro país por la compañía Za Za.

Nuestro compositor y adaptador<br>particular, José Luis Valiente, de Valencia, nos presenta esta semana el popular tema de Vangelis, perteneciente a la película Carros de fuego.

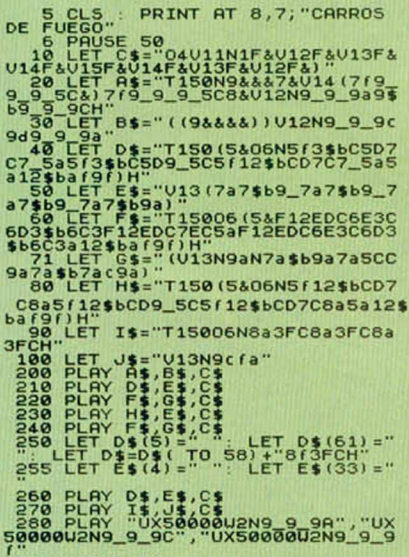

**290 PAUSE 50** 

# **PANDIALITY**

Por su sencillez y facilidad de<br>aplicación en cualquier pantalla de presentación, hemos decidido publicar este listado que nos envía Antonio Guerrero, de León.<br>Lo mejor es que tecleéis el

listado y esperéis a descubrir lo que aparece en el archivo de presentación visual.

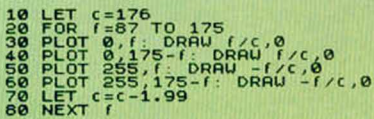

Muchos de vosotros conoceréis estas tablas en las que se colocan unos clavos y se van poniendo hilos de unos a otros para realizar una bonita figura geométrica.

Juan Ibiza, de Sevilla, ha<br>sustituido los clavos por pixels, la tabla por un monitor y los hilos de colores por trazos rectos, con lo cual el esfuerzo a realizar para conseguir uno de esos originales cuadros es menor.

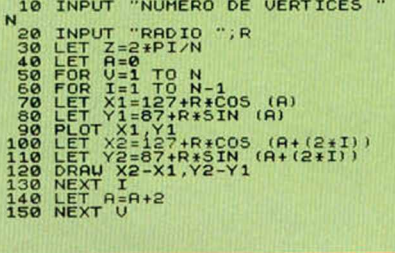

Sencillez y vistosidad son las características de este minitruco<br>que nos envía Miguel Villena desde Valencia.

Sus resultados gráficos pueden variarse cambiando el número 59 y las potencias 2 y 3.

10 PLOT 65,27: DRAW OVER 1;120

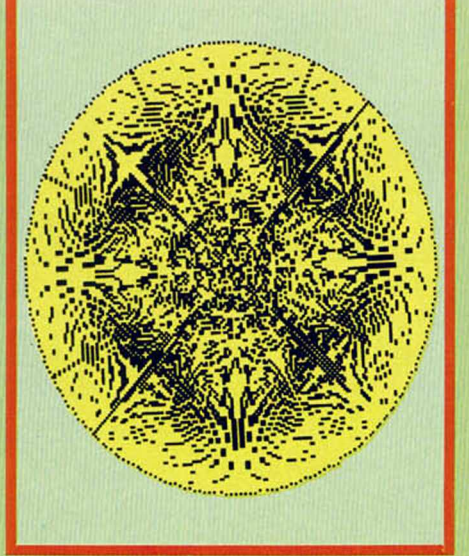

A base de fórmulas sencillas. Daniel López, de Sevilla, ha realizado el mini-programa que adjuntamos, que tiene como función averiguar el día de la semana de una fecha que le sea introducida. Por supuesto, los meses deben ser introducidos numéricamente.

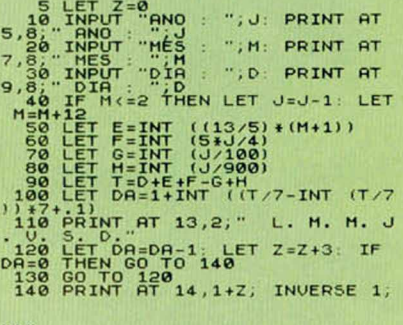

150 BEEP .09,45: PAUSE 0: RUN

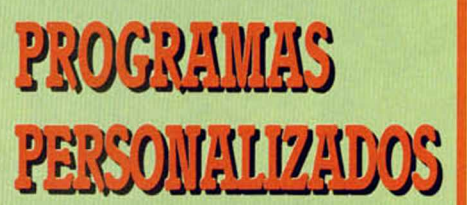

El archiconocido mensaje de carga (Programa) ha sido modificado por Violeta Villa, de Madrid, para que tus copias al cargar impriman en pantalla las iniciales del programador.

Para tus copias sólo deberás<br>cambiar las V.V de la línea Ø por tus iniciales.

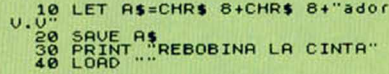

WIZBALL<br>WIZBALL Te explicamos como dar color SPECTRUM-A Te explicamos como dar color

350 Ptas.

¡Vaya mes que tienes por delante! 007-ALTA TENSION. El Superagente 007 está una vez más dispuesto a terminar con el mal. En esta ocasión va a necesitar serias ayudas para cumplir su misión y está claro que tu no le vas a defraudar. EL ULTIMO NINJA, CATCH 23, THE FINAL MATRIX, DOG FIGHT, LAST MISSION.. ¡Qué te parece la selección!

Este mes un MICRO MANIA muy, muy, ...pero que muy<br>para adictos.

# *para adictos. <i><b> <b>* Sólo para adictos

MIGR

Mapa y pokes Mapa y pokes<br>para un sensacional hapa y r<br>para un sensacie<br>juego de arcade

Añolli N 28

Sólo para adictos

Desde el Water-polo hasta un reto para los aficionados a los arcades en tres dimensiones, el regreso de Bounder o la aparición de Renegado. MICROMANIA, siempre AL PIE DEL CAÑÓN.

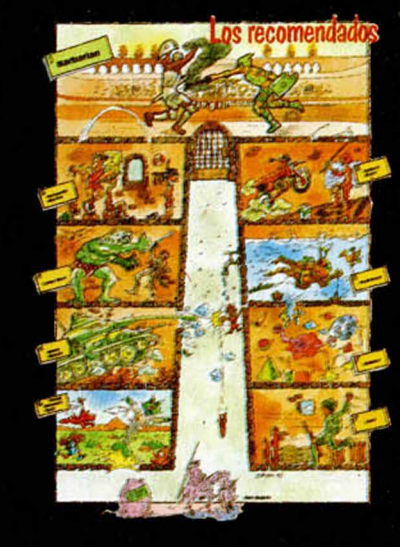

 $\mathbf 0$ TENSION ME

**BY PRISS** 

e la últura<br>James Bon

# **/** *Ya está a la venta!*

# MANMARIA

punto de llegar a las tiendas. En buenas **NATENCION!! Hay un explosivo par de novedades a Humanos producirán horas de emoción, entretenimiento y acción. Mal manejadas pueden causar alteraciones nerviosas y taquicardias... Tú sabrás si tienes la confianza y habilidad necesarias para aceptar el desafio.**

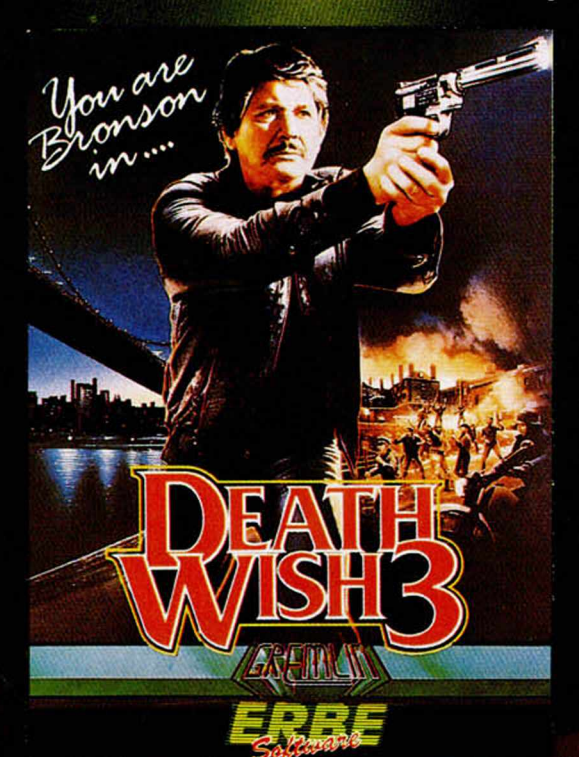

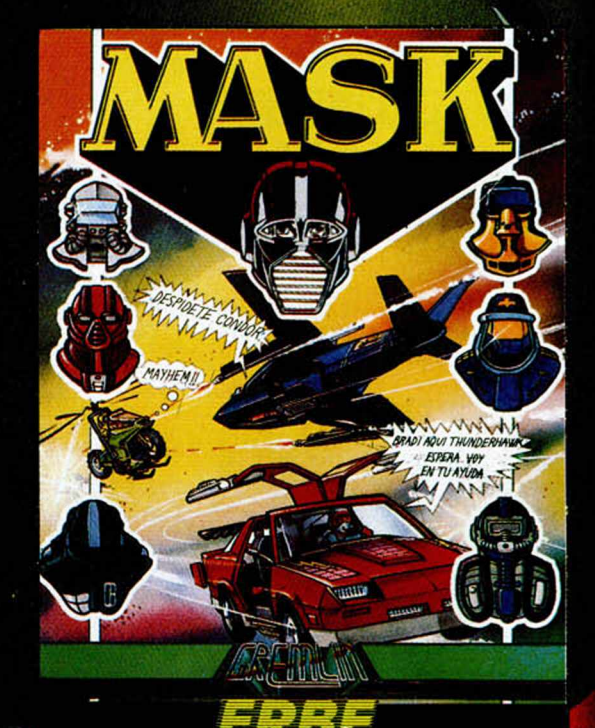

# *IIDINAMITA PURAI!*

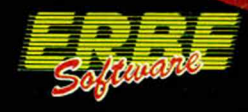

**DISTRIBUIDOR EXCLUSIVO PARA ESPAÑA:** ERBE SOFTWARE. C/. NUÑEZ MORGADO. 11.28036 MADRID - TELEF. (91) 314 18 04 DELEGACION BARCELONA. C/. VILADOMAT. 114 • TELEF. (93) 253 55 60

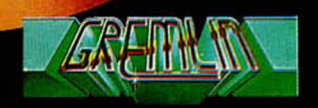

**ADRID** 

# ilii Programas Microhob

# FREDDY

Antonio y Luis Alberto González Rivas

## SPECTRUM 48 K

Freddy, un simpático oso hormiguero, debe procurarse su alimento favorito: las larvas de hormigas. Tú, como buen ecologista, debes ayudarle a cazar tan suculento manjar, evitando que su lengua roce las paredes de los hormigueros, ya que en ellas existe una sustancia de mortales consecuencias.

Debes guiar la lengua de Freddy por los recovecos de cada uno de los hormigueros, hasta que todas las larvas, hormigas y huevos, estén a buen recaudo en el estómago de nuestro oso. Para las situaciones sin salida, existe la posibilidad de recoger la lengua pulsando la tecla de disparo, con lo que nuestro insecticida particular iniciará de nuevo su camino en la boca del hormiguero.

Las teclas de control son redefinibles.

Suerte y a conseguir que Freddy engorde.

**Todas las letras subrayadas deben teclearse en modo gráfico.**

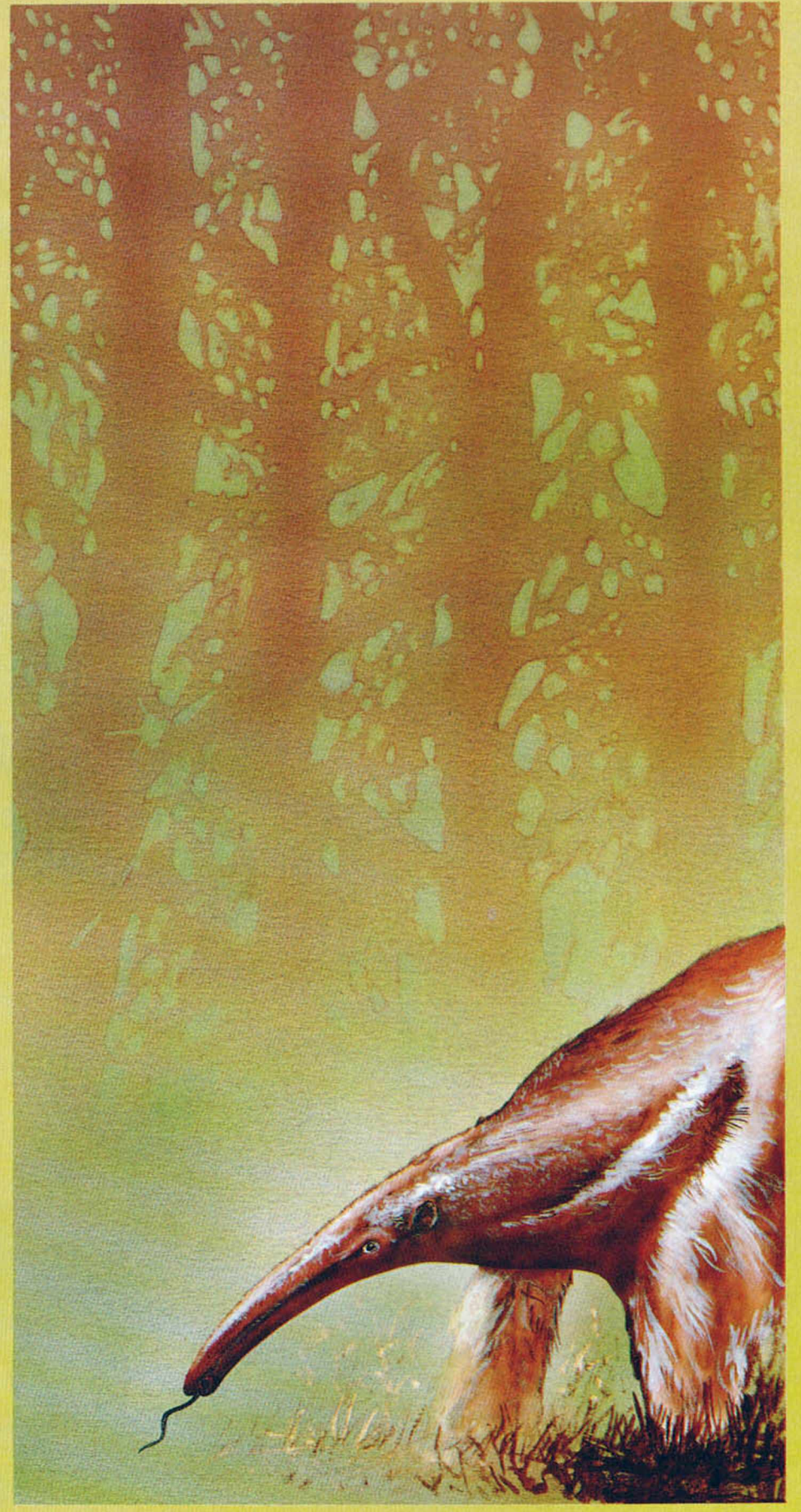

## **LISTADO 1**

 $\epsilon$ 

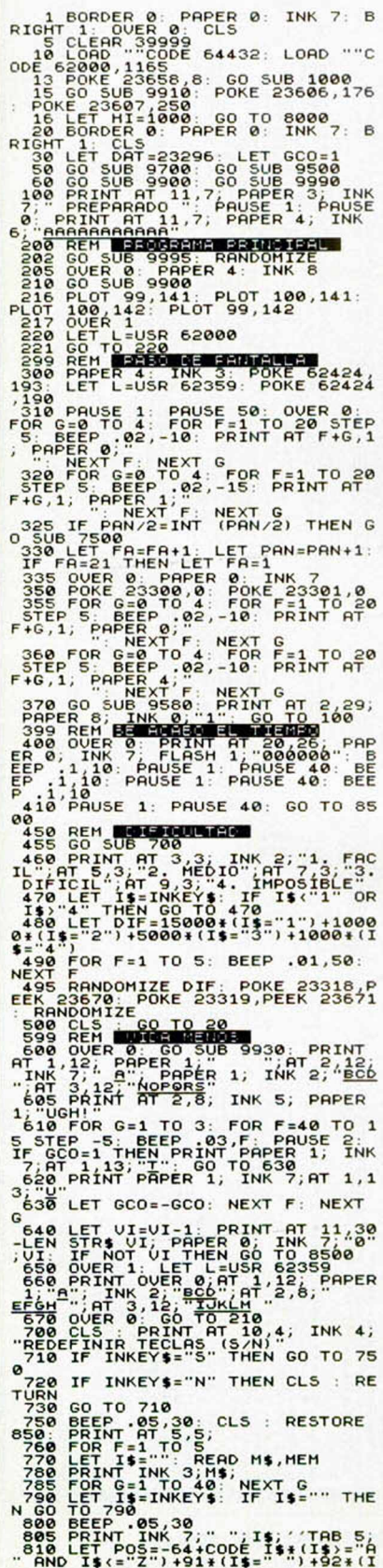

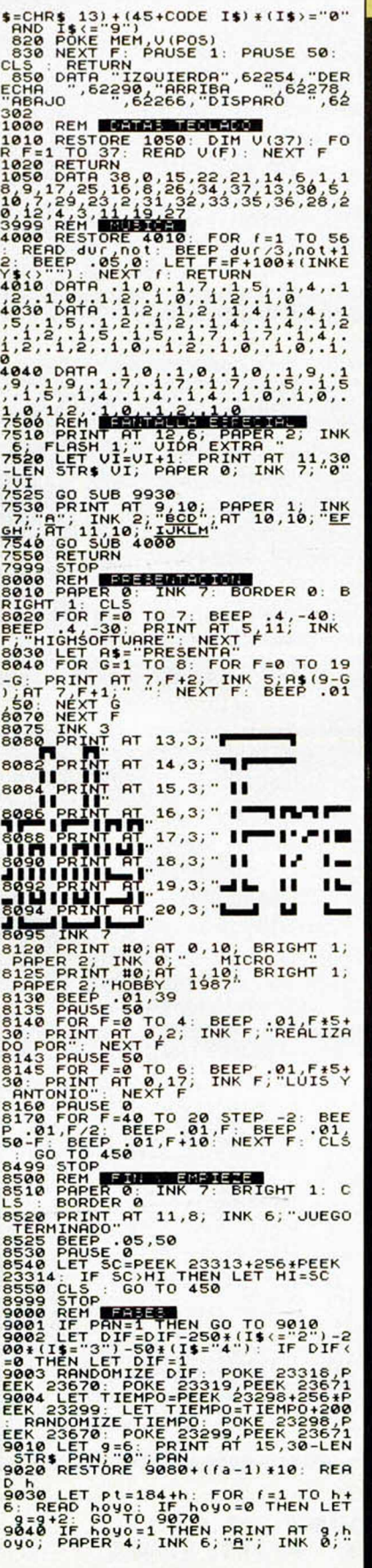

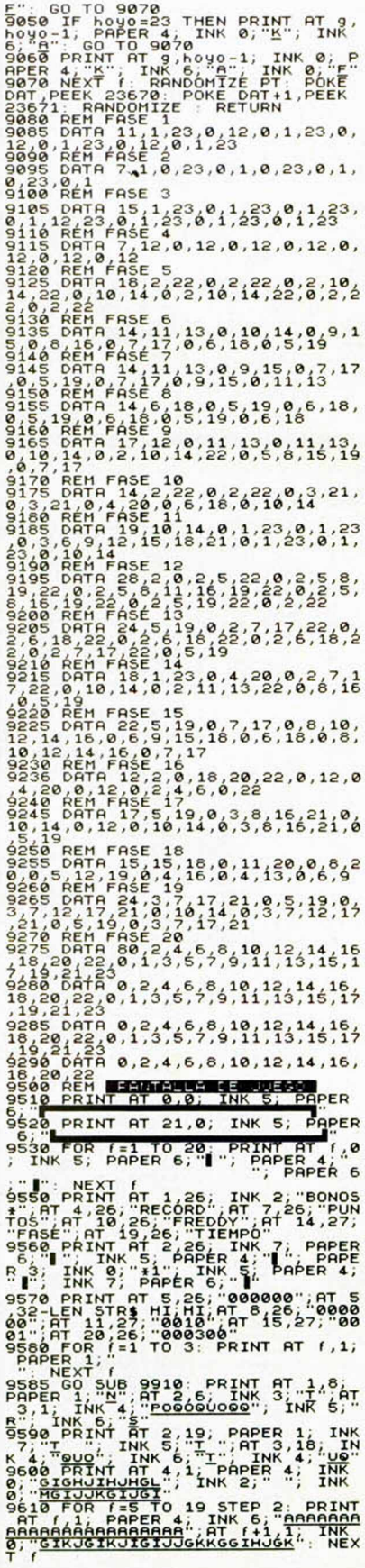

# ROGRAMAS MICROHO

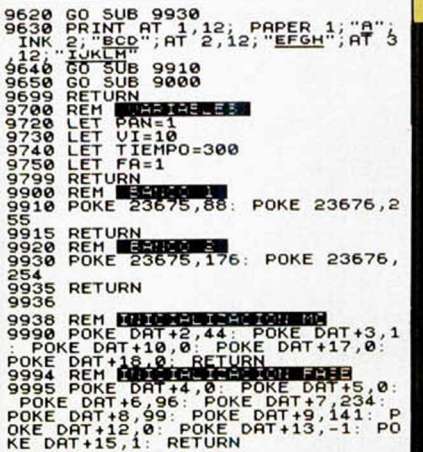

## **LISTADO 2**

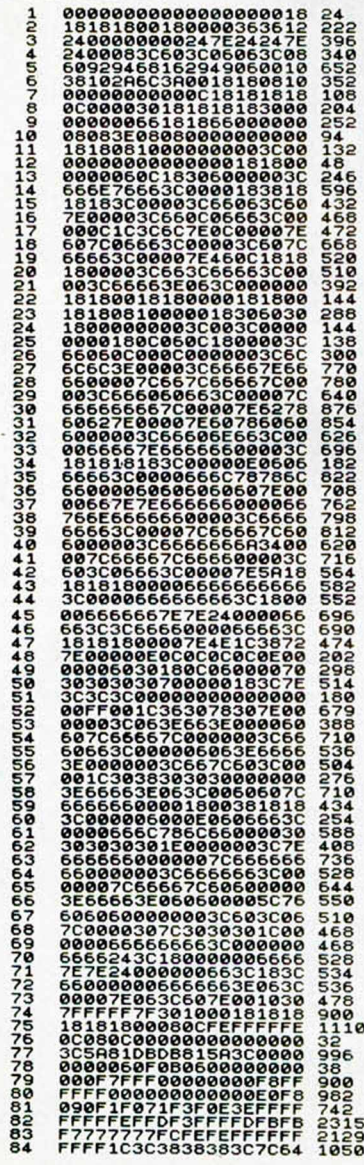

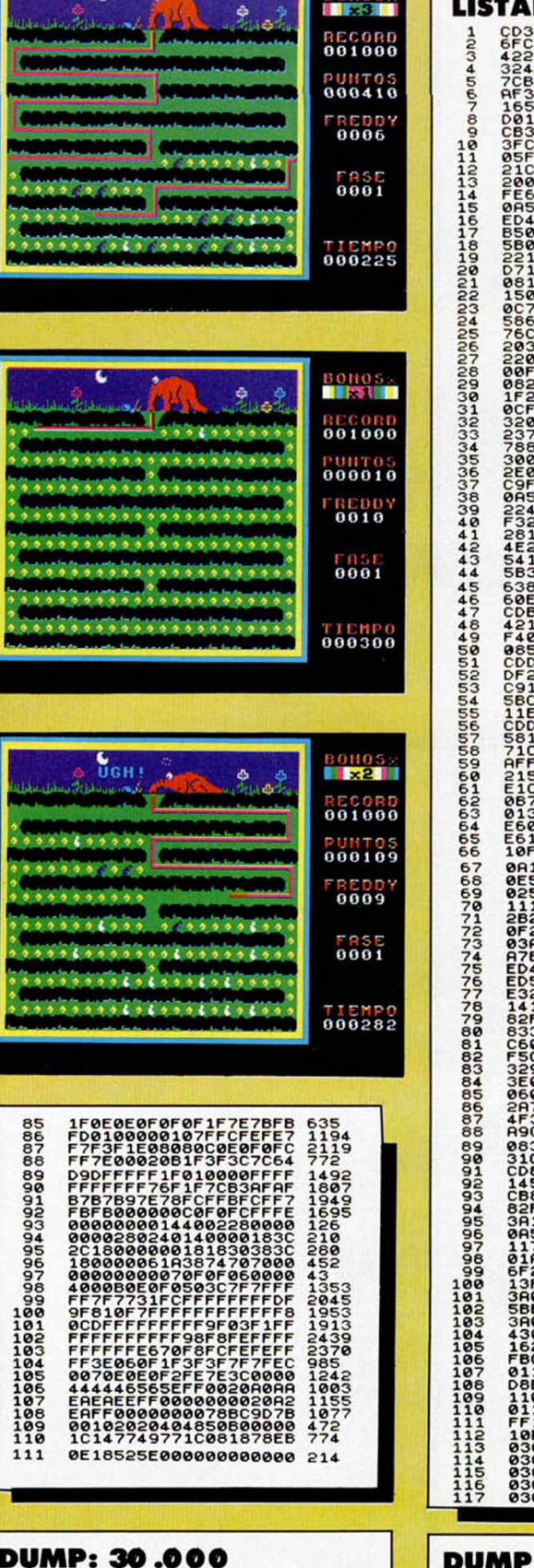

# **N. º BYTES: 1.104**

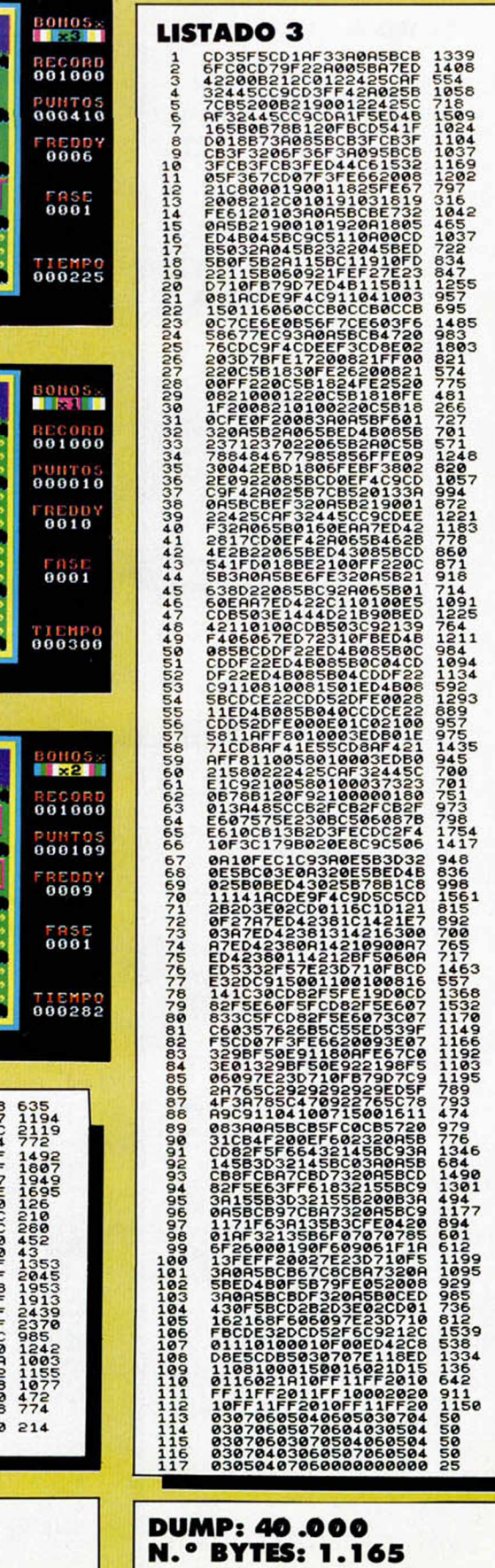

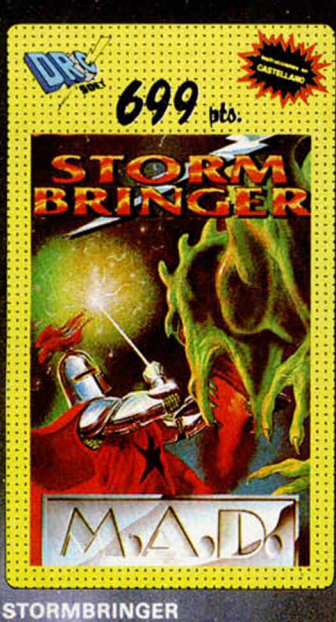

Tratando de volver a casa, Magic Knight ha cruzado un vano temporal y su cuerpo y su mente se han desdoblado en STORMBRINGER, su otro yo malvado. ¿Quién de los

dos se impondrá?...

*SPECTRUM SPECTRUM*

**MASTERTRONIC** 

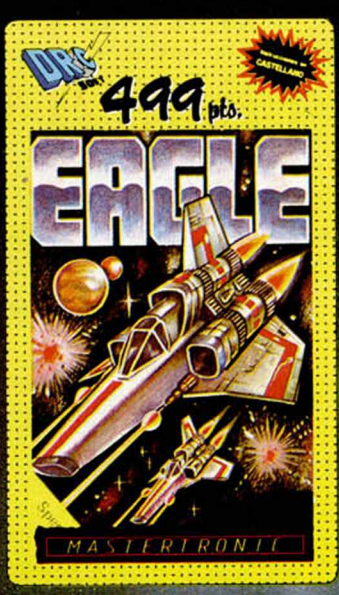

**EAGLE** En un lejano planeta hostil está prisionero tu copiloto y sólo dispones de tu nave para rescatarlo ...

*AMSTRAD* MSX

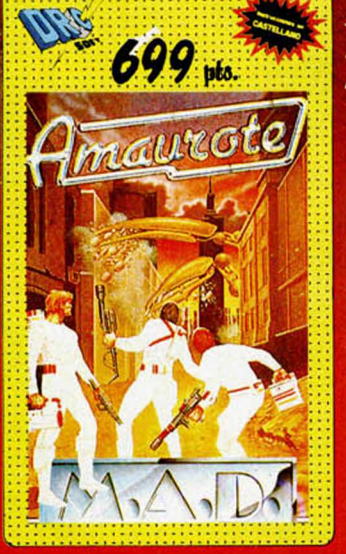

Terribles insectos mecánicos asesinos, están sueltos por las 2.500 pantallas en alta resolución de tu ordenador. Tu misión: ¡Eliminarlos!

SOLICITA NUESTRO CATALOGO<br>EN TU TIENDA *Y otros 120 juegos mas.*

**COMMODORE** SPECTRUM **AMSTRAD** MSX

*AMSTRAD* MSX

*SPECTRUM AMSTRAD* MSX

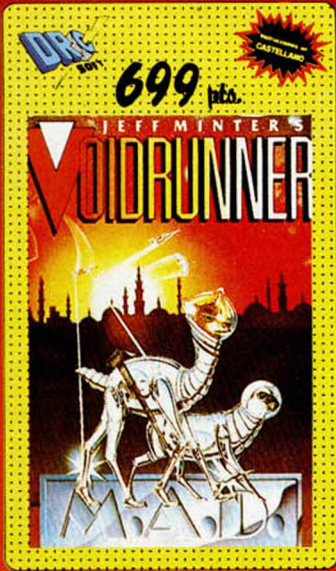

**VOIDRUNNER** 

En este juego no vas a poder dejar de disparar, por tanto, engrasa tu joystick antes de empezar. ¡Los<br>Voidrunner han llegado!. *SPECTRUM*

SERIE M.A.D. 699 pts.

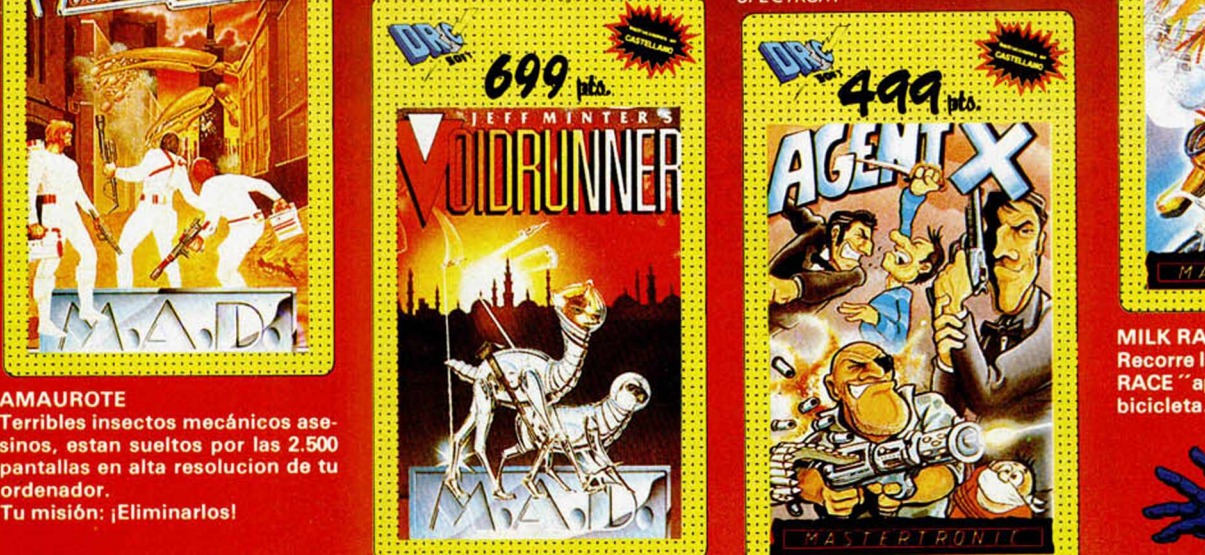

**AGENT X** Experto luchador, tirador infalible, con las armas más sofisticadas a tu alcance, puedes convertite en un Agente Especial.

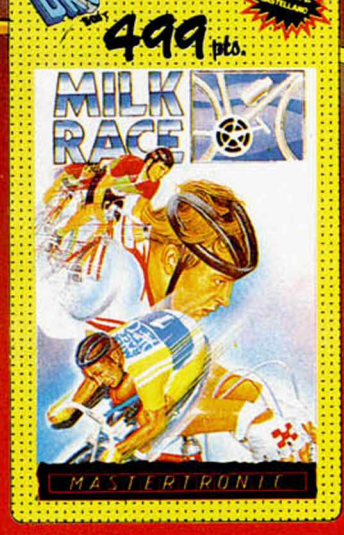

AMSTRAD

**MSX** 

**MILK RACE** Recorre las 1000 millas de la "MILK RACE "apurando las marchas de tu

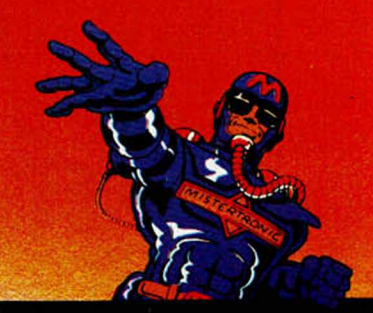

# **LOS JUSTICIEROS DEL SOFT**

 $BARBAN$  Por primera vez en la larga historia de los justicieros, se da el caso de que<br>los comentarios de éstos se centran más en la carátula del juego que en las<br>propias características del mismo. A pesar de ello, las punt los comentarios de éstos se centran más en la carátula del juego que en las propias características del mismo. A pesar de ello, las puntuaciones que se le han otorgado en todos sus aspectos, han sido realmente brillantes.

Luis Miguel Quijada Henares. (Granada)

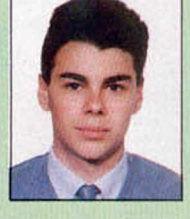

Es el mejor programa de lucha con espadas existente hasta ahora. Si consigues acabarlo no tendrás nada que envidiarle a Connan.

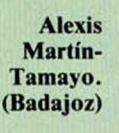

La carátula del original supera incluso al programa en sí.

M.<sup>a</sup> Jesús de Francisco. (Alicante)

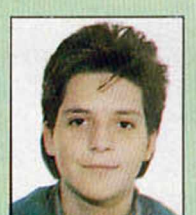

Buen programa de lucha con un movimiento muy real y perfecto.

Javier Bayon Diez. (Santander)

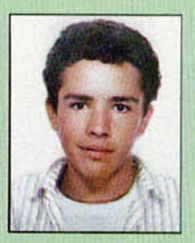

Además de contar con una llamativa carátula, es un excelente programa de combate a espada.

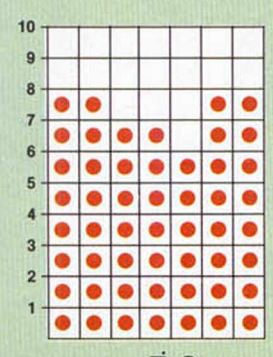

PANT. PRESEN. ORIGINALIDAD MOVIMIENTO ARGUMENTO VAL. GLOBAL GRÁFICOS SONIDO

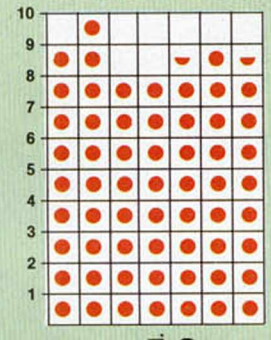

PANT. PRESEN. ORIGINALIDAD **MOVIMIENTO** ARGUMENTO **VAL. GLOBAL GRÁFICOS** SONIDO

| 3<br>$\overline{2}$ |  |  |  |  |
|---------------------|--|--|--|--|
| 5<br>4              |  |  |  |  |
|                     |  |  |  |  |
| 6                   |  |  |  |  |
|                     |  |  |  |  |
| 8                   |  |  |  |  |

SONIDO<br>PANT. PRESEN **ORIGINALIDAD**<br>ARGUMENTO **MOVIMIENTO AL. GLOBA GRÁFICOS** 

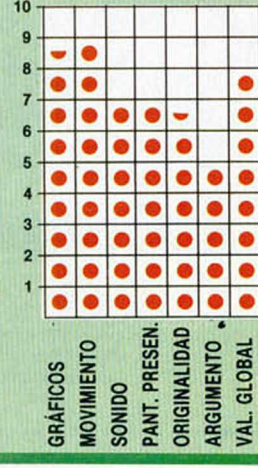

de Prada. (Valladolid) Uno de los mejores juegos de lucha con gran variedad de movimientos y buenos gráficos, aunque con una gran dificultad. Juan Carlos Roldán

Javier Vázquez

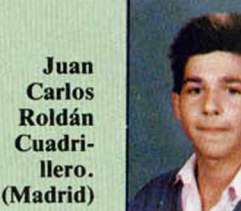

Es el mejor simulador de lucha, con unos movimientos muy reales.

Pedro Morón Macías. (Málaga)

Tiene unos gráficos sorprendentes y muchos movimientos diferentes, aunque es sencillo de manejar. Sin embargo, es bastante repetitivo.

José Alberto Pérez Ramos. (Zamora)

Cortar cabezas es una gozada, pero podría serlo más, con un mayor número de escenarios.

**n**

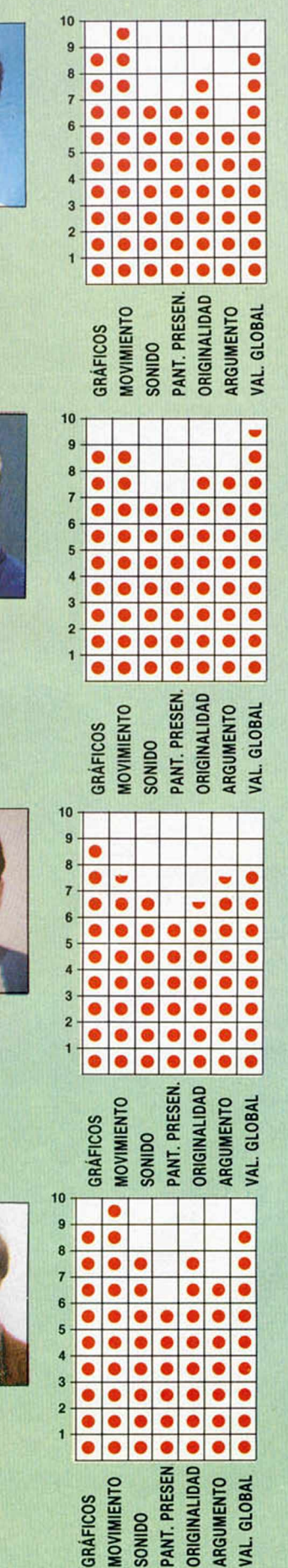

Una Producción / 2.2.2.7 para

# **BURGER KING**

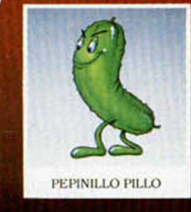

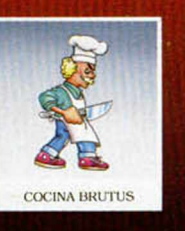

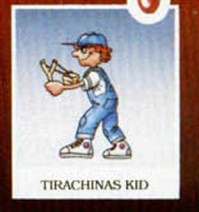

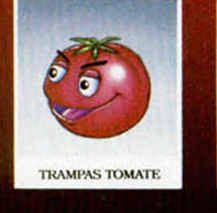

pantalla de tu ordenador

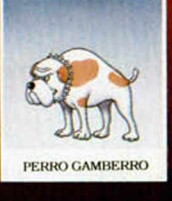

PARA BRANCH CAR

Contractor of

# Ven a Burger King, caza tu WHOPPER y consigue tu WHOPPER CHASE.

En Burger King® te está esperando tu WHOPPER CHASE. El juego m ás divertido y em ocionante para tu ordenador\* Ven a Burger King", pide tu WHOPPER' y caza tu WHOPPER<sup>®</sup> CHASE.

Prom oción válida hasta el 31 de octubre.

\*WHOPPER<sup>\*</sup> CHASE es compatible con cualquier sistema.

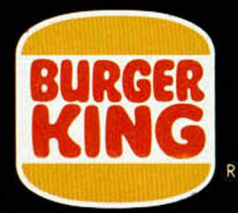

# **LENGUAJES**

# LA RECURSIÓN EN MICROPROLOG

## F. Javier MARTÍNEZ GALILEA

**En el último artículo sobre uno de los lenguajes más enfocados hacia la Inteligencia Artificial (IA) como es MICROPROLOG, adelantamos el concepto de listas y alguna de las posibles manipulaciones que con ellas se pueden realizar. Esta semana introduciremos un concepto muy importante en este lenguaje y directamente relacionado con el proceso de listas: la recursion.**

La recursión está presente en muchos lenguajes de programación y es una herramienta muy valiosa para obtener resultados que por otros métodos sería muy tedioso o, incluso, imposible.

Simplificando mucho el término, puede definirse la recursión como la técnica que emplea el término a definir, en su propia definición.

Resulta difícil comprender toda la importancia que posee este método de programación a partir solamente de su definición. Sólo a través de los ejemplos y situaciones prácticas que iremos planteando las próximas semanas será posible entender plenamente el concepto, y sobre todo aplicarlo con eficacia.

Es por ello que en ese artículo, por cuestiones de espacio, sólo perfilaremos con definiciones sus matices más importantes, incluyendo algún pequeño ejemplo, aunque siempre más con un sentido didáctico que con una aplicación práctica.

#### Una pequeña leyenda

Resulta ilustrativo para analizar alguna de las consecuencias de esta técnica un pequeño cuento-leyenda que narra cómo un mago que tenía el pequeño «defecto» de estar obligado a saltar al interior de un símbolo cada vez que éste aparecía, sentenció a un buen hom bre a morir, aunque antes (generoso que era) le concedió un deseo. Nuestro hombre, conocedor del hechizo que provenía del símbolo, caviló y pidió su

última gracia: dibujar el símbolo en cuestión en el cuerpo del mago. Por ello, el duendecilio estaba obligado a saltar dentro del símbolo, pero para conseguirlo, evidentemente, debía reducir su tamaño, con lo que, a su vez, se reducía el tamaño del símbolo, y así se repitió el proceso hasta que el mago desapareció por completo (y con él, claro, el maleficio).

Aunque parece difícil que alguna vez nos encontremos con este mago, no resulta tan descabellada la historia si tenemos en cuenta que uno de los errores que con mayor frecuencia se produce al trabajar con la recursion, y al que habrá que prestar enorme atención, es el que le ocurrió al duende de nuestro cuento: entrar en un bucle sin fin.

#### La recursión en Microprolog

Veamos ahora cómo implementar estos conceptos en nues tro lenguaje, esto es, cómo hacer que una relación se llame a sí misma.

Recordaremos antes, que una lista se puede definir como un conjunto de constantes, variables, o incluso listas, encerradas entre paréntesis. Ver figura 1.

Y es en esta última coletilla de la definición donde reside la clave de la recursion: las listas pueden contener listas.

Si deseamos examinar una lista, podemos considerar que se divide en dos: una cabeza (el primer elemento) y la cola (que en el caso más general será otra

lista), pero a su vez en una siguiente pasada podremos evaluar la cola como si estuviera compuesta por una cabeza (el primer elemento de la cola) y otra cola (que de nuevo, en general, volverá a ser una lista). El proceso continuará hasta terminar la lista original. En esencia esto es la recursion.

#### Un ejemplo

Consideremos ahora el concepto más gráficamente. Vamos a imaginar nuestro ordenador conectado como un autómata a un proceso de fabricación de tornillos de dos tamaños. Éstos se presentan en cajas, y el autómata deberá rechazar aquéllas que contienen tornillos de ambos tamaños.

Para ello, el ordenador (mediante un periférico que no consideraremos) toma una caja (la lista) y examina el primer tornillo (la cabeza de la lista) almacenando en su memoria el tipo de tamaño. A continuación toma el resto de la caja (la cola, que ahora considera como una lista completa, es decir, como si el proceso comenzara de nuevo), y repite el proceso. Si el tornillo es diferente al primero, rechaza la caja (puesto que ya no podrán ser todos iguales), y si es del mismo tamaño continúa con su trabajo hasta que la caja (la última lista) quede vacía, en cuyo caso habrá terminado el proceso y podrá considerar como apta la caja.

La última condición que hemos impuesto: considerar la caja válida si, tras recorrer todo el proceso, está vacía, es

fundamental, ya que si no, entraríamos en un bucle sin fin. Es, por tanto, imprescindible, y nunca nos cansaremos de repetirlo, dotar a cualquier procedimiento recursivo de una o más salidas mediante cualquier condición para que jamás pueda entrar en un proceso circular del que nunca saldría.

■

En la figura 2 aparece, en forma de grafo, el proceso antes explicado.

No vamos todavía a implementar estos procesos en el ordenador, pero para tener una idea de cómo se pueden expresar estas ideas en MICRO-PROLOG, las escribiremos en castellano, pero respetando la sintaxis del lenguaje de ordenador: (en el caso de tornillos grandes; en el otro es igual).

X todos-iguales si X igual () o X igual (Y/Z) & Y grande & Y todos-iguales

Observar que en la última parte de la definición de la relación todos-iguales, volvemos a emplear esta misma relación, con lo que ya tenemos aplicada la esencia de la recursión.

Este método particular de manejar la recursion se denomina de «reducción progresiva» (por razones obvias) y existen otros muchos que iremos viendo en sucesivas semanas.

#### La memoria en la recursion

Otro de los problemas que con más frecuencia se presentan con el uso de la recursión es la enorme cantidad de memoria que este método emplea temporalmente.

Hay que tener en cuenta que cada vez que la relación se llame a sí misma, puede dejar pendientes un buen número de operaciones que irá terminando al «volver hacia atrás». Si la relación debe ser recursiva un buen número de veces o deja demasiadas operaciones pendientes, puede ocurrir que la memoria de nuestro Spectrum sea insuficiente, y por tanto, el problema no se pueda resolver por este método.

Seguiremos incidiendo en este tema de la recursion en próximas semanas y plantearemos ejemplos concretos que ayudarán a familiarizarnos con el concepto que, a pesar de sus problemas, es uno de los más valiosos en MICROPROLOG.

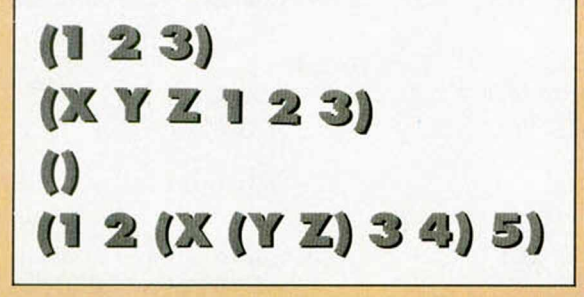

Figura 1.—Ejemplos de diferentes tipos de listas.

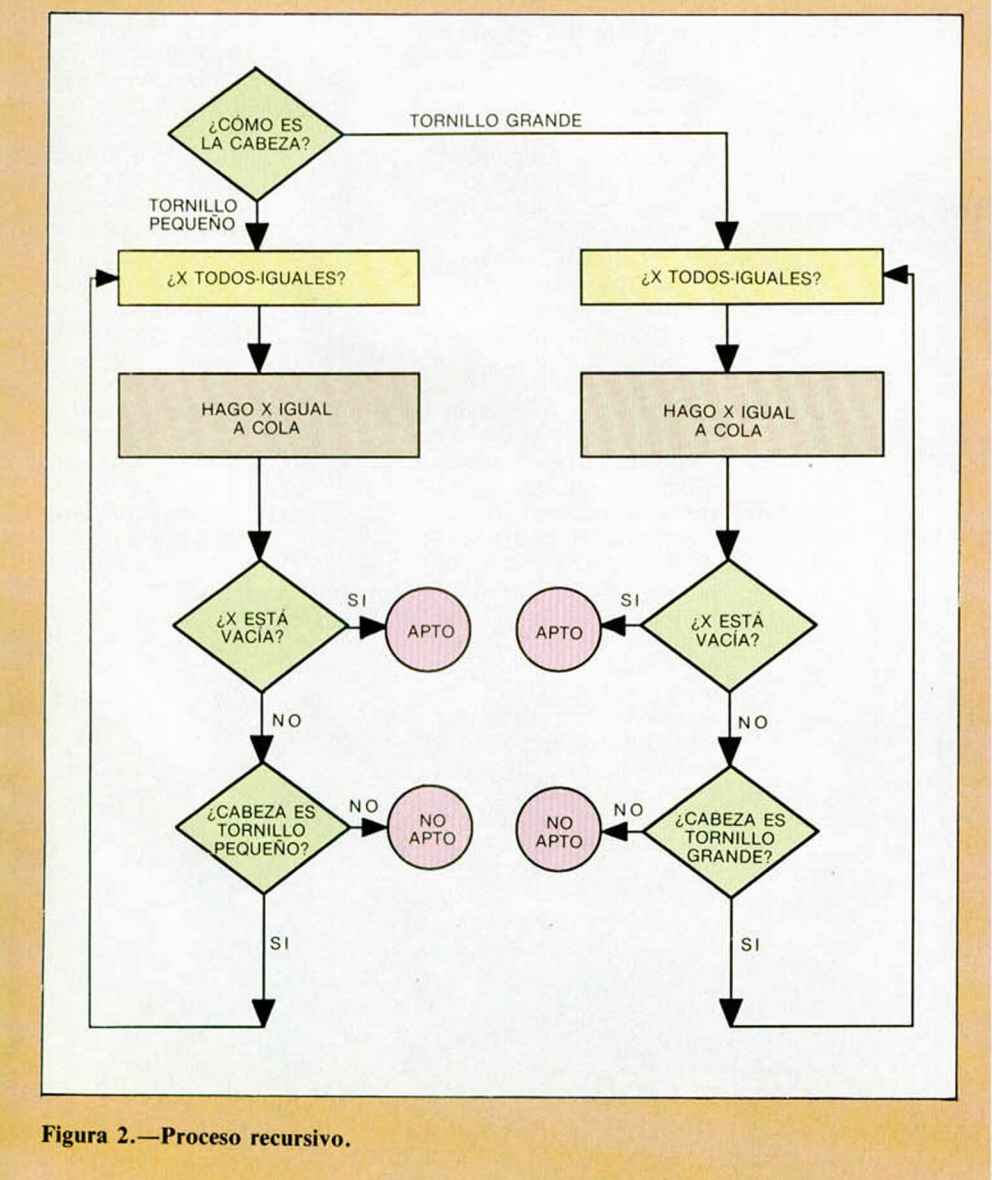

Entérate, esta vez la música es mejor que nunca. Los gráficos nos han<br>salido perfectos y la presentación está cuidada hasta en los más mínimos<br>detalles. Entérate, esta vez la música es mejor que nunca. Los gráficos nos han<br>salido perfectos y la presentación está cuidada hasta en los más mínimos ( G  $\mathbf C$  $\blacksquare$ ċ

**SL JIM GO D I** *Lá* **SUPERVIVENCIA**

Heme aquí, en un mundo desconocido y hostil, enfrentándome a un poderoso centinela y a algunos de sus secuaces, sin saber siquiera porqué y jugándome la vida en una lucha sin final.

TINUEVO!

# THE SENTINEL Estrategia-arcade Firebird

Intentaré contaros cómo he llegado hasta aquí, por si sirve para evitar que algunos de vosotros caigáis en los dominios del centinela.

Un día caluroso de verano me senté delante de la televisión y contemplé unas imágenes extrañas de paisajes geométricos, que no me recordaban a ninguno de los programas que habitualmente transmitía nuestra tediosa emisora local.

Extrañado, pero atraído, me acerqué al aparato para intentar sintonizar otro canal, pero por más que apretaba los botones de rigor, aquellas imágenes seguían apareciendo en mi pantalla.

Me dirigí hacia el teléfono para llamar a un vecino y preguntarle sobre el asunto cuando, de repente, sentí que una extraña fuerza me retenía, una amarillenta luz me cegaba y un extraño cosquilleo adormecía todo mi cuerpo.

Esos son los últimos recuerdos de mi existencia humana. Tras aquel extraño suceso, me encontré encerrado en una cabina de mando, muy semejante a la

de un avión, en la que se había sustituido el parabrisas por un monitor de video.

Intenté desesperadamente salir de aquella claustrofóbica estancia sin conseguir ningún resultado, aparte de mi cansancio

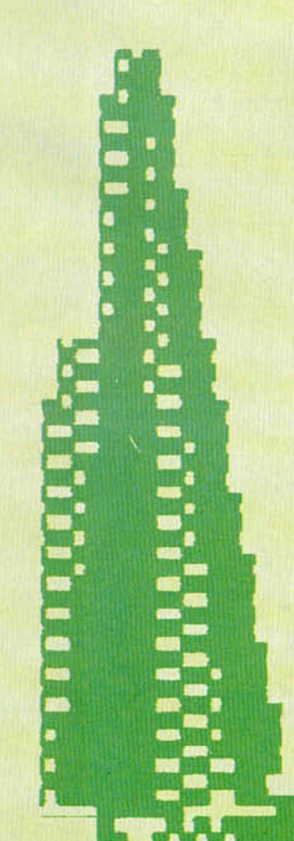

físico. Me senté en el sillón que estaba delante del monitor e intenté pensar lucidamente en la forma de salir de allí. Mi mirada pasó fugazmente por delante del monitor, en la que ahora el paisaje no estaba desolado. Una siniestra figura aparecía sobre un pedestal como si fuera una estatua que rindiera culto a alguien.

Me fascinó aquella figura y no pude separar la vista del monitor. No sé cuánto tiempo permanecí en esa posición. Salí de ella al oír un ruido como de impresora, tras lo cual apareció delante de mí un trozo de papel en el que había un mensaje que no llegaba a comprender porque los caracteres me resultaban totalmente extraños.

Sorprendentemente, aquellos símbolos, que no había visto en mi vida, empezaban a resultarme legibles. En aquel papel se contaba una historia sobre un conjunto de mundos dominados por inteligentes robots que gustaban de medir su poderío con cualquier especimen de las otras razas existentes en el universo: un juego realmente maquiavélico.

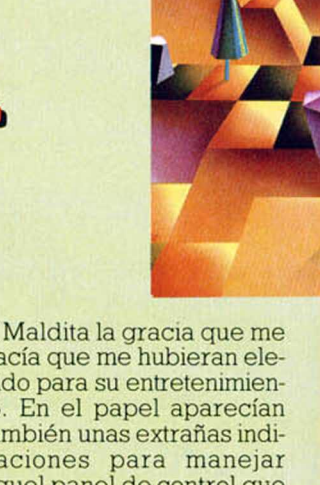

hacía que me hubieran elegido para su entretenimiento. En el papel aparecían también unas extrañas indicaciones para manejar aquel panel de control que me había pasado desapercibido antes, pero que ahora se veía iluminado como si alguna fuerza extraña lo hubiese conectado.

Arrastrado por la fascinación que me embriagaba, empecé a manipular los

controles y vi como el escenario, que yo creía que era una imagen fija, formaba parte de un geométrico paisaje cuadriculado en el que incluso se divisaban árboles, por supuesto también geométricos.

En aquel extraño manual de instrucciones hablaba de la regla de conservación de energía. Según

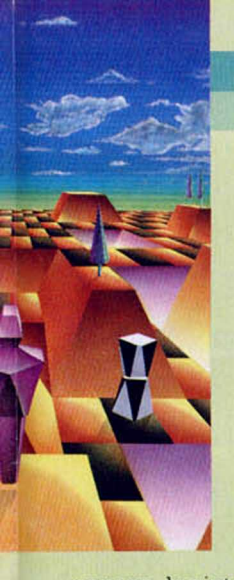

parece, los inteligentes androides que habían inventado el juego elegían a sus víctimas y las teletransportaban a un robot que colocaban aleatoriamente en uno de sus mundos. Allí la energía era constante y cada objeto que existía en ese paisaje poseía un determinado valor energético. Así, los centinelas, secuaces de los primeros, y todo tipo de robots valían tres puntos de energía. Si alguno de estos desaparecía o era absorbido por alguien su energía se transformaba en árboles, cuyo valor energético era de un punto, por lo que crecerían tres formas de vida vegetales. También existían unos bloques que permitían a los robots elevar su altura, cuya puntuación energética era de dos.

La misión de aquel tétrico juego era conseguir ab

**> V** sorber la mayor cantidad de energía, para lo cual eliminar al centinela de la zona era un paso fundamental, sin el cual no podría sobrevivir excesivo tiempo.

Mientras leía el manual con toda la avidez posible, un indicador blanco se iluminó con una especie de motas negras en la parte superior del monitor. Busqué rápidamente el significado de aquella señal y era tan desagradable como me imaginaba: el centinela me había localizado. Debía colocar un robot fuera del campo visual del centinela todo lo rápido que pudiera para, inmediatamente, trasladarme hacia él, ya que el movimiento era algo totalmente desconocido en aquellos mundos.

Asombrado por la rapidez con que manejaba aquellos mandos ^ que hasta hace unos minutos me eran completamente desconocidos, me di cuentaque desde mi nueva posición veía el anterior robot que había abandonado

y me dispuse a absorberlo antes de que al centinela se le ocurriera la misma idea.

Mi contador de energía recuperó la pérdida que había supuesto el traslado y me dispuse a llenar mi supuesto almacén energético con cualquiera de los objetos que existían por el escenario.

Sin comerlo ni beberlo me veía inmerso en una fascinante aventura; me asombraba mi velocidad de reacción y lo que antes me parecía un juego brutal, estaba convirtiéndose en el acontecimiento más interesante de mi vida.

Me fui trasladando de zona en zona, por supuesto evitando que el centinela me localizara, hasta que alcancé su misma altura y me dispuse a absorberle. La felicidad que

*<sup>W</sup>* \_\_

me invadió tras liberarme de aquella pesadilla fue ingente y me trasladé hacia su pedes-<br>tal para para contemplar ahora un paisaje de-

MICROHOBBY 19

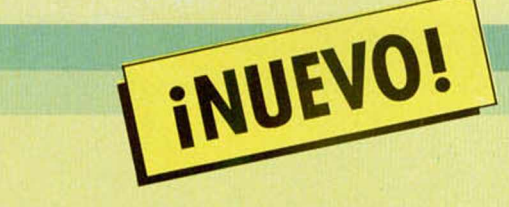

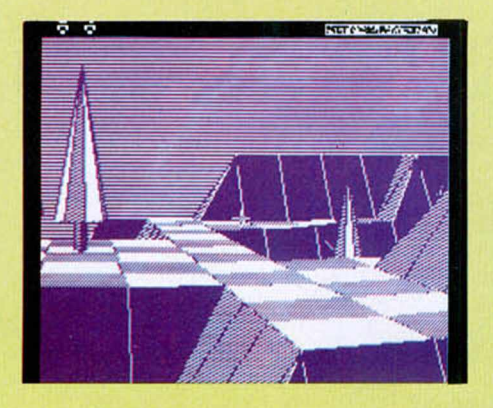

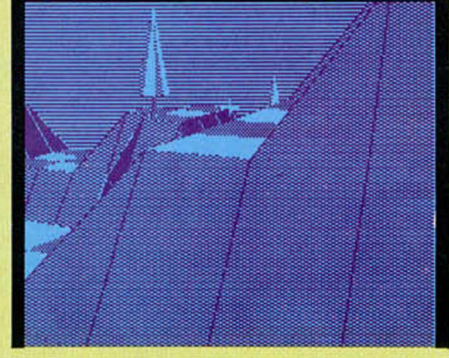

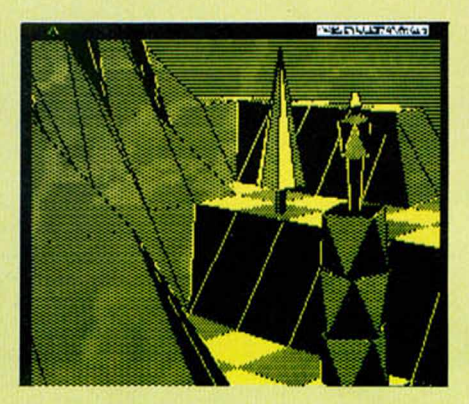

solado del que el Centinela y yo mismo habíamos dado buena cuenta.

Creía que todo había terminado, pero ese fue mi error. Otros mundos y otros centinelas me esperaban en un camino que no sabía si tendría final...

#### UNA AUTÉNTICA MARAVILLA

Después de tres años de contemplar, jugar y criticar software, nos encontramos a algo incalificable en ninguno de los aspectos. «The Sentinel» es un programa asombroso, original a más no poder y súmamente adictivo, aunque al principio pueda parecer lo contrario. La variedad de escenarios diferentes (10.000) hace que el aburrimiento sea imposible y la emoción crezca según avanzamos de nivel. Sólo se le puede

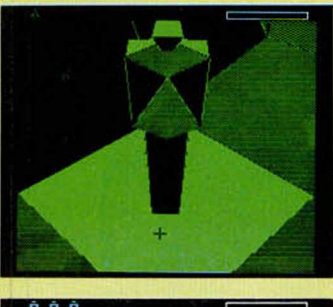

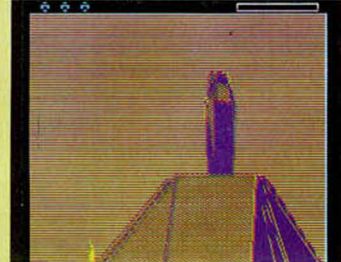

encontrar un fallo y es que el desarrollo y el movimiento del escenario son algo lentos, pero esto no creemos que, en este caso, interfiera directamente en la calidad del juego.

Excelente este programa de Firebird, que nos ha dejado casi sin palabras a la

hora de elogiar sus cualidades: un juego sencillamente genial. Mucho tardaremos en encontrar otro programa como éste.

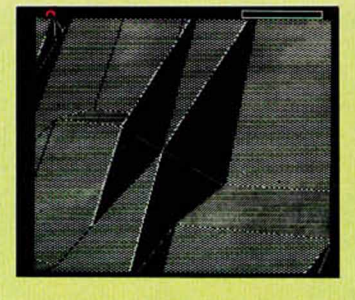

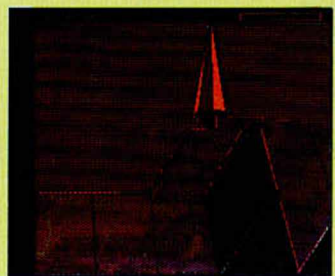

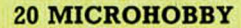

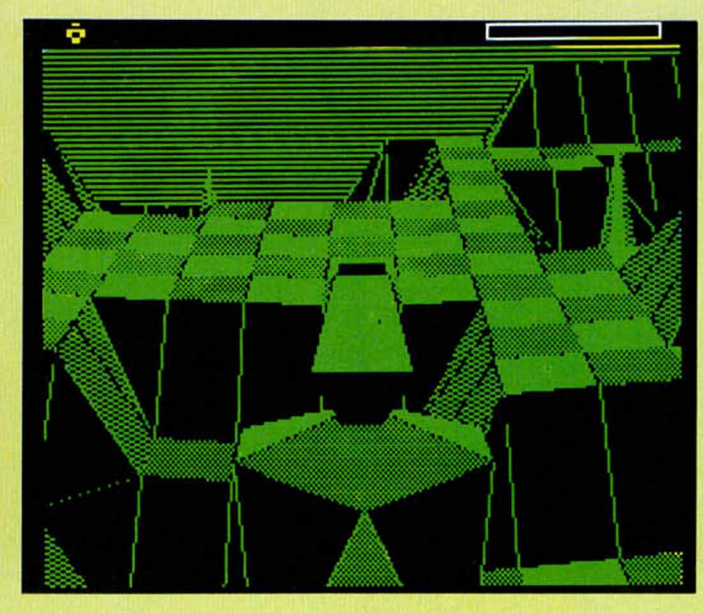

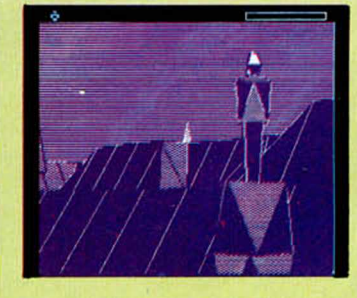

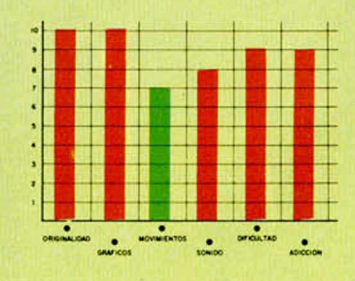

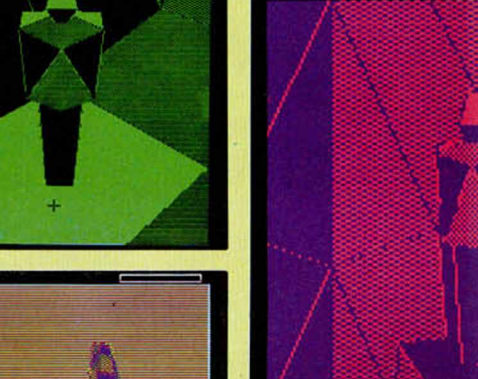

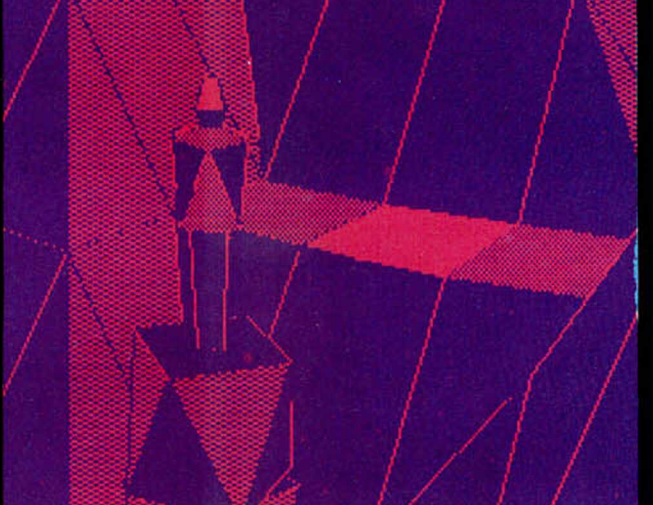

# **MICRC** D) D D

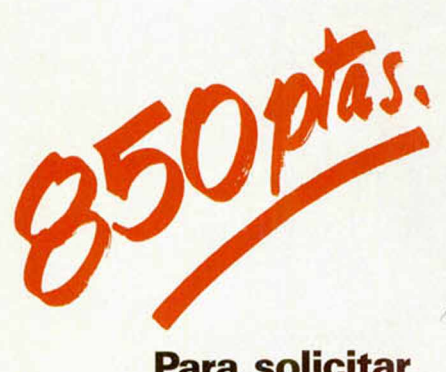

i

i

**Para solicitar tus tapas, llámanos al tel. (91) 734 65 00**

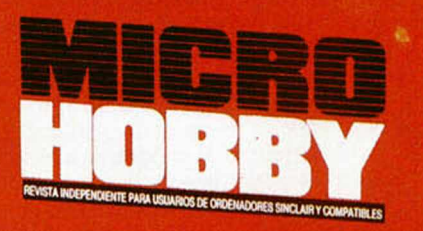

**HOBBY PRESS** 

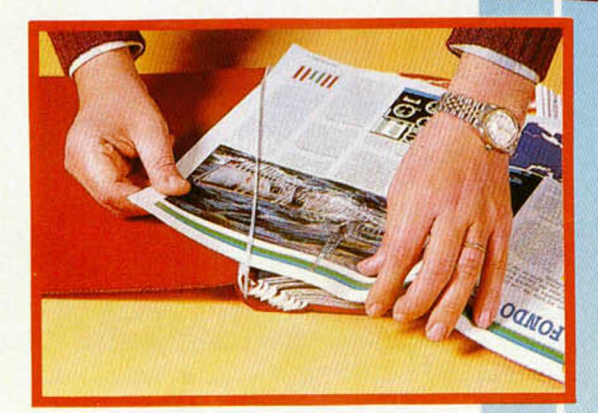

No necesita encuadernación,

gracias a un sencillo sistema de fijación que permite además extraer cada revista cuantas veces sea necesario.

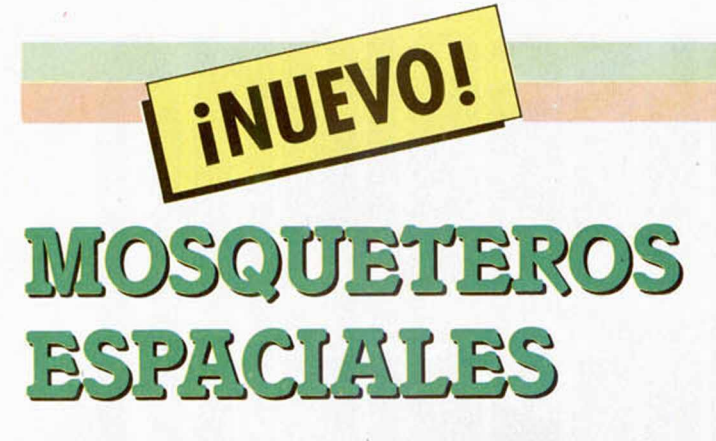

# QUARTET Arcade **Activision**

Edgar, Lee, Mary y Joe, conforman el cuarteto de operaciones especiales más afamado de la galaxia. Pero, a diferencia de otros equipos, pueden actuar juntos o por separado, sin perder por ello un ápice de efectividad.

Edgar D'Artagnan es el líder y el más hábil a la hora de saltar para alcanzar objetivos o evitar a los enemigos. Mary, de delicada apariencia, es una experta en potentes armas como puede ser el bazooka de alta penetración. Joe, el más veloz de los cuatro, suele ser muy útil en incursiones rápidas. Por último, Lee, el segundo al mando, es un especialista en todo tipo de armas y métodos de lucha.

De ti depende elegir al personaje adecuado para

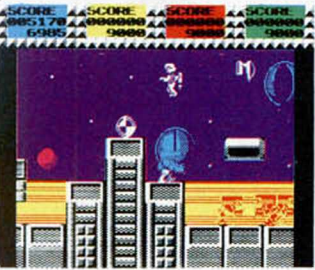

enfrentarte a la aventura de liberar los 22 niveles diferentes de los que consta el juego. Para conseguirlo, «solamente» es necesario eliminar al robot que posee la llave de salida hacia el siguiente nivel, cosa no excesivamente complicada si tenemos en cuenta que dicho androide se desintegra al décimo o vigésimo impacto.

«Quartet» es una nueva conversión de máquinas de videojuegos de la afamada casa norteamericana Sega. Como suele ocurrir en este tipo de programas, sólo prima la adicción y el entretenimiento, minusvalorando otras cualidades como pueden ser los gráficos

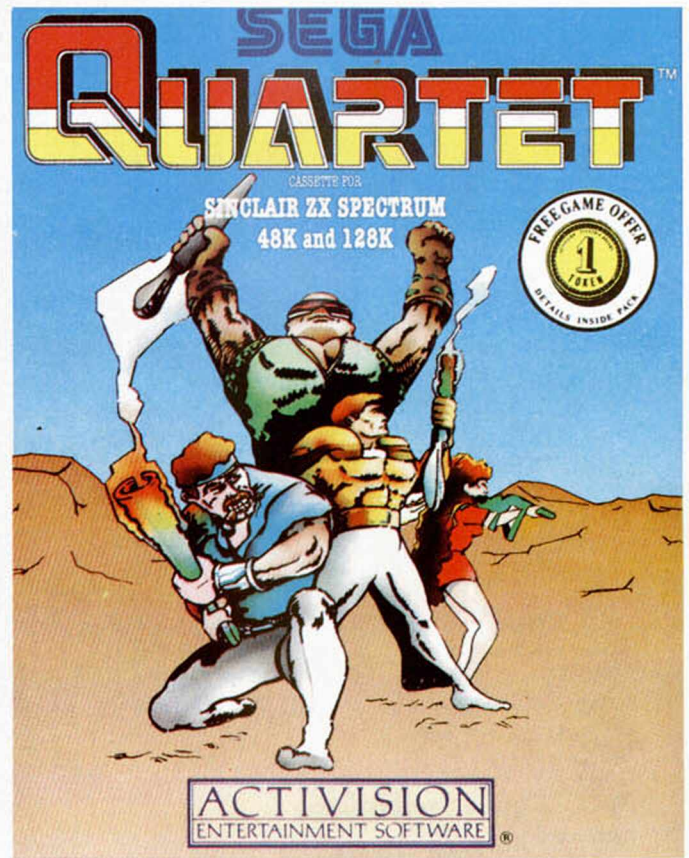

y el movimiento. Con esto no queremos afirmar que la idea sea mala, pero creemos que los usuarios no sólo buscan adicción por excelencia, sino también una presentación adecuada y un movimiento digno de las tendencias actuales de programación.

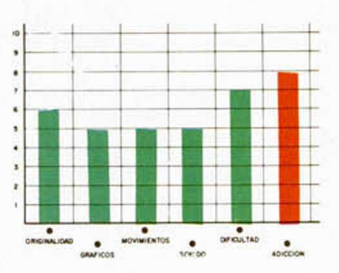

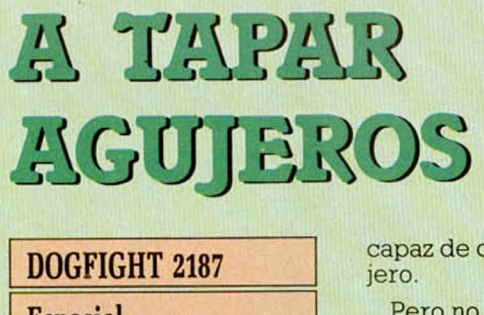

**Espacial** 

## **Starlight**

Un ingente agujero negro amenaza con tragarse toda la galaxia Boog. Tú, un intrépido piloto de caza espacial, debes recoger las nueve piezas que forman un acumulador de energía capaz de cerrar dicho agu-

Pero no todo puede salir bien. Una potencia ínvasora, enemiga de la galaxia, ha decidido que la forma más cómoda de dominar los confines del universo consiste en impedir esta misión, y para ello, ha lanzado una flotilla estalar contra tu nave. Por si esto fuera poco, las piezas del acumlador que encuentran en su

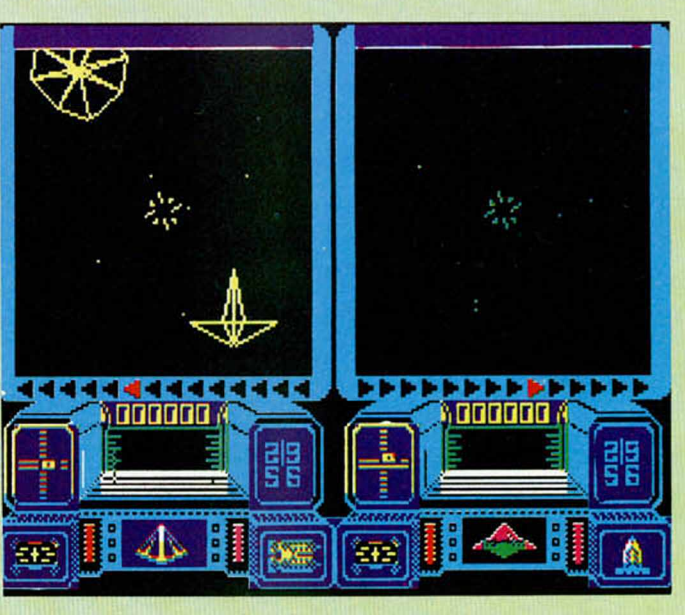

# **INVASION EVOLUTIVA**

# ALIEN EVOLUTION Arcade Gremlin Graphics

Tras un holocausto nuclear —muy frecuentes últimamente en nuestras pantallas—, los escasos sobrevivientes se refugiaron en complejos subterráneos donde la radiación no podía llegar.

Tras una corta espera de unos cuatro siglos, decidieron averiguar cuál era el estado de la superficie del planeta, pero cuál no sería su sorpresa al descubrir que unos mutantes, inmunes a la escasa radiactividad que todavía existía, se habían adueñado del planeta.

Ante tal visión, el consejo supremo decidido la inmediata construcción de una nave de ataque, de nombre Cyborg-64, con el fin de eliminar tan desagradable presencia.

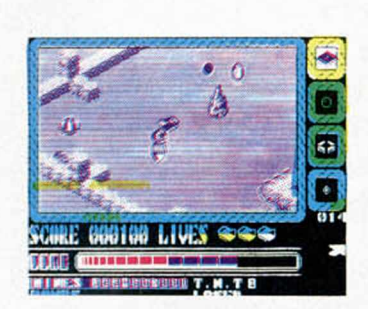

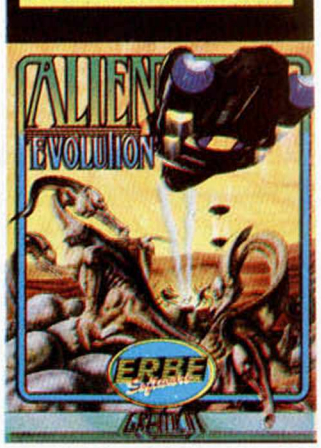

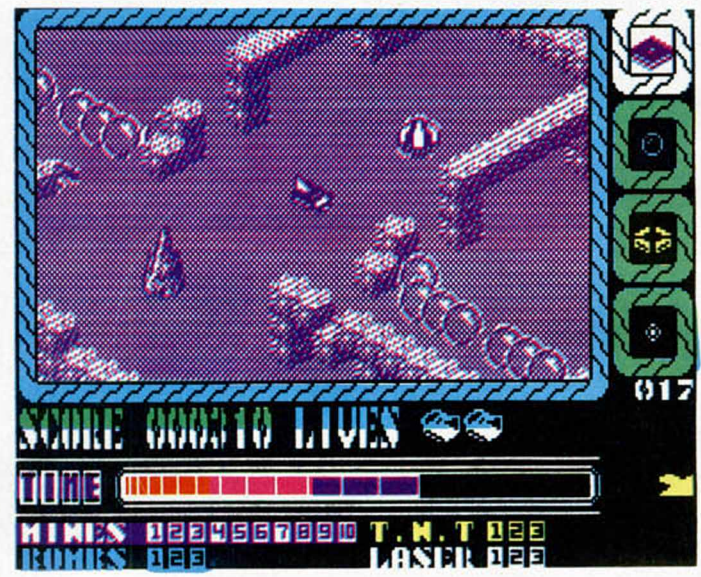

Tú debes asumir el papel de piloto de este sofisticado vehículo que consta con cuatro armas de diversa efectividad: minas, bombas, láser y TNT. Con ellas y un mucho de habilidad, debes eliminar a los invasores, con el pequeño inconveniente de que los alienígenas evolucionan en cuestión de segundos, convirtiéndose cada vez en seres más peligrosos.

Este es el argumento de este último arcade de Gremlin, que resulta familiar en cuanto a escenario y movimiento, idénticos a los utilizados en las ya míticas obras de Sandy White «Ant Attack» y «Zombie Zombie». El desarrollo del juego, quizá un poco complicado, resulta entretenido, con lo que el grado de adicción sube unos cuantos enteros aunque no muchos.

En resumen: diversión y entretenimiento sin muchas complicaciones y con poca originalidad.

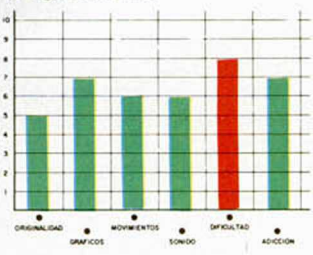

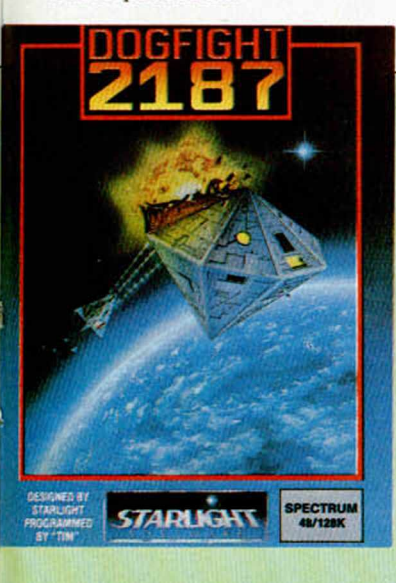

camino, las recogen para impedir que tú puedas completar la misión. Para conseguir arrebatárselas, deberás destruir la nave

enemiga y la pieza, instantáneamente, flotará en el espacio, ya que son inmunes a los impactos de las armas de tu nave.

El juego posibilita tres desarrollos diferentes. En la opción de un jugador, las naves enemigas serán controladas por tu Spectrum, mientras que si sois dos los que jugáis, uno defenderá los intereses de la galaxia Boog y otro los de la potencia invasora.

«Dogfight: 2187», es un arcade vectorial ambientado en el espacio cuya única novedad es la posibilidad de ver a dos jugadores enfrentándose entre sí. Por lo

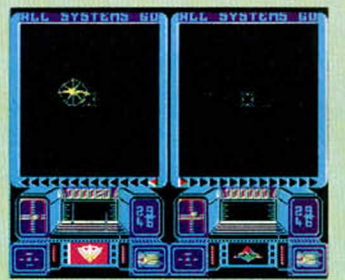

demás, cumple con todos los requisitos de los programas de este tipo: movimientos rápidos, gráficos vectoriales, numerosos controles e indicadores, etc.

Entrentenmiento es el factor esencial a destacar de este producto de una casa inglesa desconocida hasta el momento.

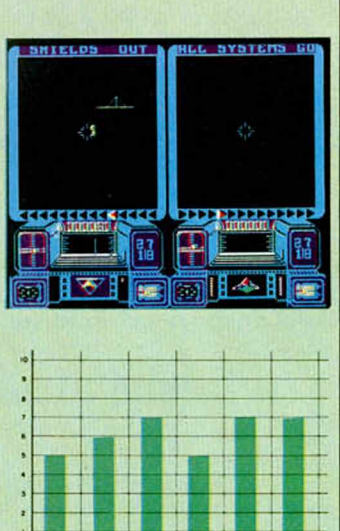

 $\cdot$ 

 $\cdot$ 

# **LA EMISORA DE VIDEO (2)**

## Primitivo de Francisco

**La semana pasada os explicábamos los fundamentos teóricos de esta auténtica emisora de televisión, cuya construcción práctica vamos a describiros en esta segunda parte. Para ello, no hacen falta ni conocimientos muy especializados ni instrumentación técnica, tal como lo hemos previsto en su diseño.**

La semana pasada hacíamos un resumen extractado de los conceptos básicos para afrontar la construcción de este dispositivo. También describíamos los bloques de que consta, los cuales repetimos ahora sucintamente para facilitar la comprensión del circuito eléctrico y su construcción.

La emisora «emite» al aire gracias a la generación de una sinusoide de muy alta frecuencia (VHF) con una cierta potencia, cuya energía se radia gracias al auxilio de una antena. La señal se genera en un oscilador que ya produce la potencia necesaria para obtener el alcance previsto. Este método no es, en principio, excesivamente académico, pero evita el uso de pasos amplificadores de radiofrecuencia, los cuales resultan siempre difíciles de ajustar, —máxime si no disponemos del instrumental adecuado-, ofreciendo no obstante una excelente estabilidad y facilidad de construcción.

Un segundo oscilador genera la subportadora de audio con mucha menor potencia, su frecuencia será exactamente de 5,5 Mhz. La señal de audio aplicada desde el exterior hace que la frecuencia de la subportadora se deslice ligeramente próxima a su valor nominal, produciéndose asi la modulación en frecuencia. La salida de este oscilador se suma adecuadamente con la portadora de VHF; el resultado de la suma se aplica al último paso modulador de amplitud en donde confluye también, por otro punto, la señal de video desde el exterior. La salida del modulador se dirije hacia la antena desde donde se radia.

La fuente de alimentación y parte de los filtrajes se hallan ubicados en la propia tarjeta, estando únicamente el transformador fuera de ella y alejado relativamente de la misma. Asi, todo el conjunto se enchufa a la red eléctrica de 200 V.

# EL CIRCUITO ELÉCTRICO

El oscilador de VHF está compuesto por dos transistores acoplados en forma de multivibrador, método que es capaz de proporcionar una gran potencia y estabilidad con pocos componentes y sin necesidad de realizar ajustes complicados. Los transistores empleados son 2N-3553 a los cuales se les puede conectar un pequeño disipador, aunque esto no es absolutamente imprescindible.

También se pueden sustituir éstos por otros equivalentes sin mayor problema si resultase difícil encontrarlos.

Los colectores de ambos transistores van conectados a una bobina (L2) y a un condensador variable (C4). L2 y C4 están en paralelo formando el tanque LC, el cual determina básicamente la frecuencia del oscilador. Los transistores se alimentan a través de la bobina por una toma media en cuyo punto se produce también la salida de señal del oscilador; por ello este punto está desacoplado mediante L1, que actúa de choque para que la señal no se pierda por el resto de la circuitería. De esta forma, L1 permite el paso de la corriente continúa de la alimentación, pero detiene la salida de la señal del oscilador por este camino.

La frecuencia elegida para el oscilador es de alrededor de 100 Mhz, ya que nuestro emisor no utiliza la fundamental sino el segundo armónico (próximo a 200 Mhz), el cual si se halla dentro de la banda tres de VHF. La razón de este hecho se encuentra en que de esta forma se simplifica infinitamente la construcción y ajuste del emisor de video. El oscilador está calculado para que este armónico proporcione unos cuantos cientos de miliwatios que darán el alcance ya citado en linea recta; pero ¿qué pasa con la frecuencia fundamental?; pues que ésta se encuentra dentro de la banda de FM comercial, lo cual no supone ningún inconveniente ya que en el ajuste se buscará un

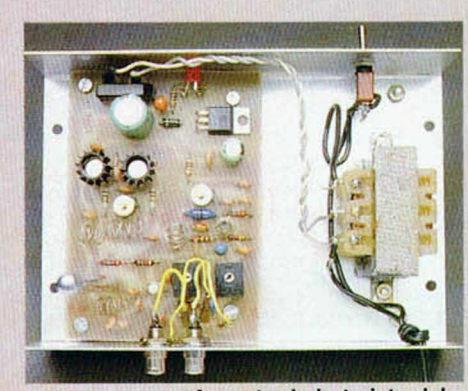

Aspecto de la tarjeta del videoemisor en su caja. Nótese la separación del transformador respecto a la tarjeta.

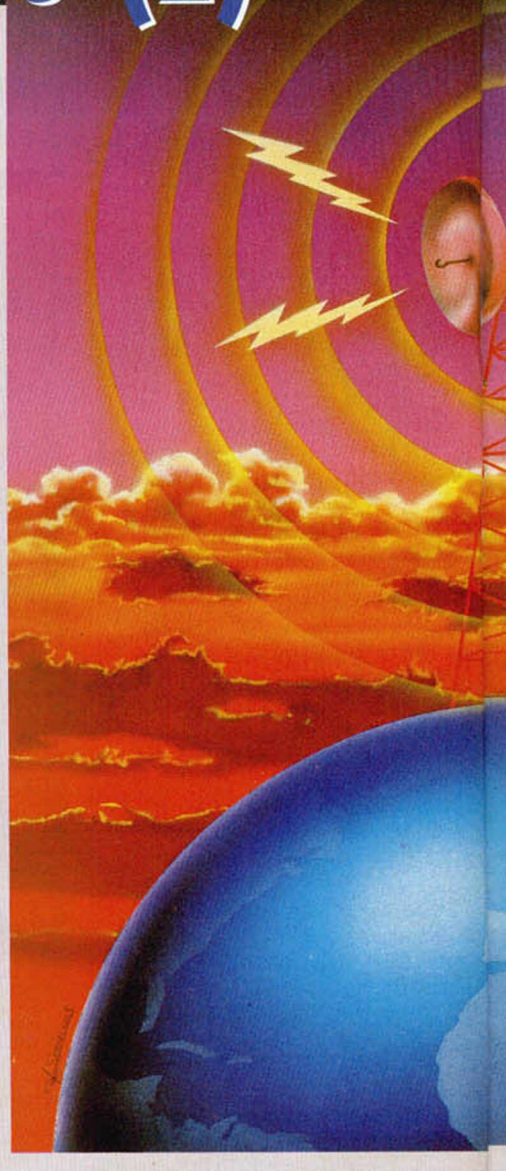

punto donde no haya emisoras locales que podamos perturbar, quedándo en este punto del dial únicamente el efecto de una portadora sin sonido alguno. Este fenómeno puede ser utilizado como referencia auxiliar del ajuste del oscilador de la portadora de la emisora de video.

El oscilador de la subportadora de audio está compuesto por el transistor T4 (2M-2222) como componente activo y el resto de los pasivos que le rodean. La frecuencia de 5,5 Mhz se genera gracias a la bobina L4 (10 Microhenrios) y el condensador variable C4. Este oscilador se modula en FM por la base del transistor, el cual va conectado hacia la entrada de audio del emisor. El potenciómetro PT2 servirá para ajustar el nivel de señal de audio que no produzca distorsión en la señal transmitida de audio. El resto de condensadores y resistencias sirven respectivamente para acoplar los distintos pasos y para polarizar a T4. La salida de este oscilador pasa por la bobina L3 que permitirá el paso de los 5,5 Mhz en el sentido de salida, pero no la señal de VHF de la portada en el

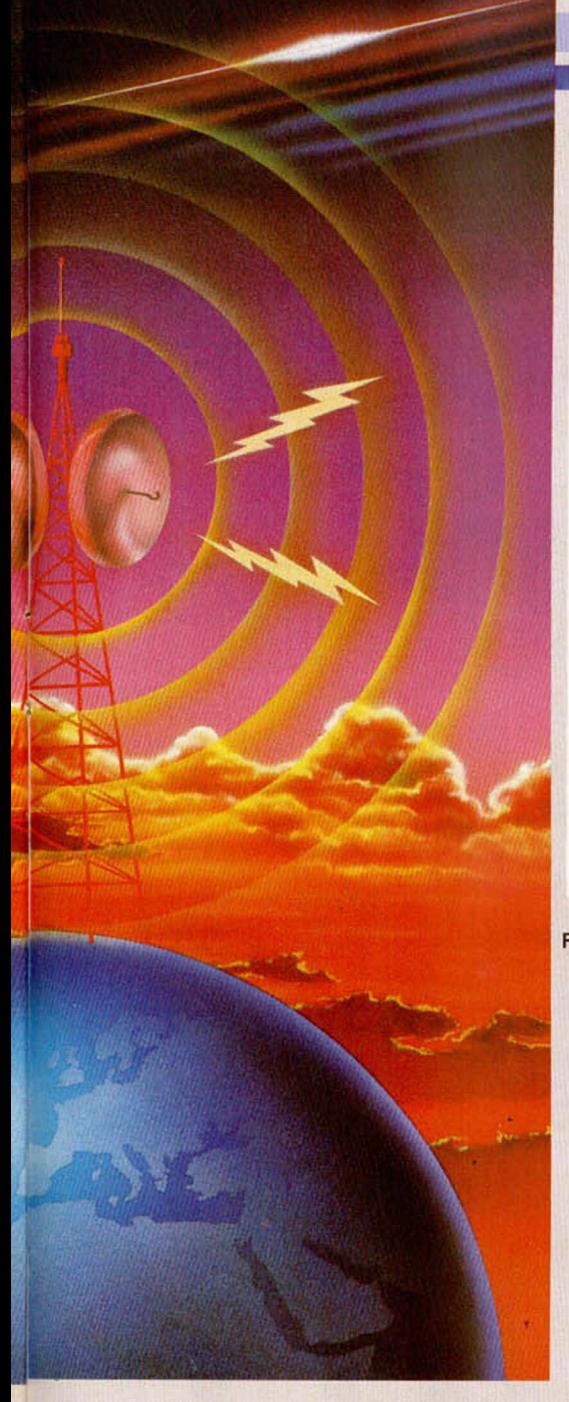

sentido contrario. Los 5,5 Mhz se suman mediante C21 a la señal de la portadora que pasará a través de C5. Estas señales asi sumadas se aplican a la base de T3 (BFY-90), el cual amplifica ligeramente y modula en amplitud a la portadora con la señal de video que le entra por el esmisor del transistor. En este punto, el potenciómetro PT1 ajustará la profundidad de la modulación. El método de modular en amplitud por el emisor produce sorprendentes resultados de calidad de imagen.

En el colector de T3 la bobina L5 permite la alimentación de este transistor análogamente a L1, bloqueando las fugas de alta frecuencia que serian notorias de no existir L5. En el colector está también la salida hacia antena que se acopla mediante C11 y C12. La antena será de una longitud próxima a 50 cm, que si es telescópica, permitirá un último ajuste para obtener el máximo alcance regulando empíricamente su longitud.

La entrada de video llega a través de C25 y R9 al punto medio del potenciómetro PT1 que

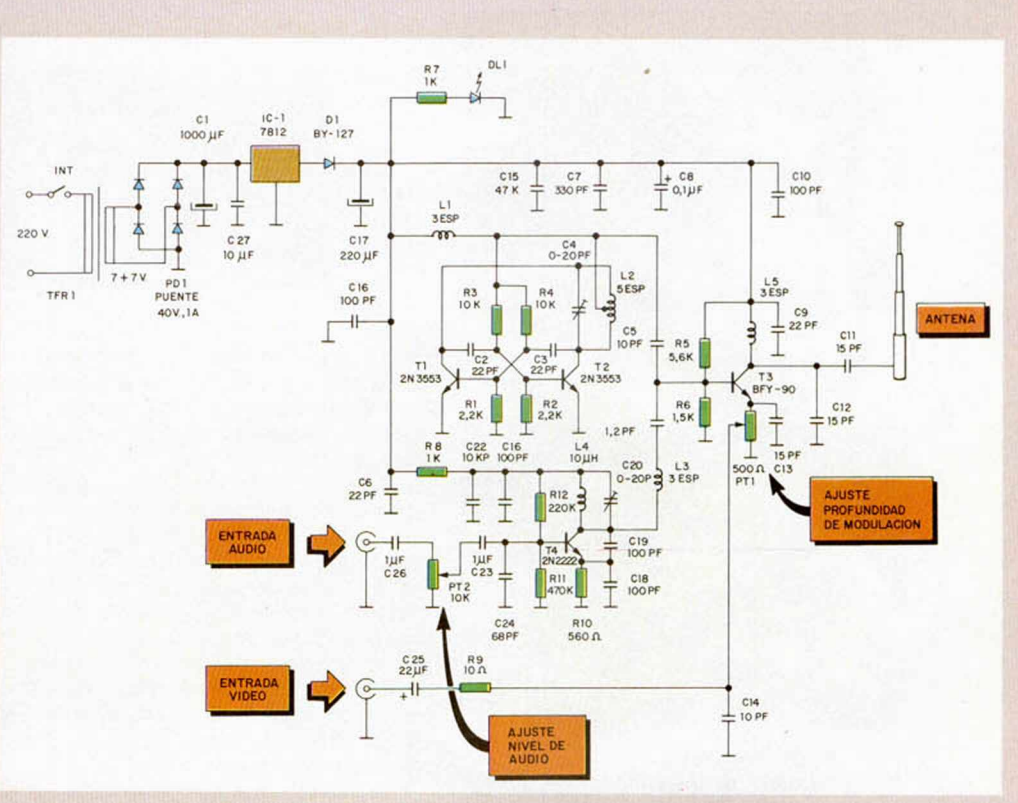

FIGURA 1. Esquema eléctrico del emisor de vídeo.

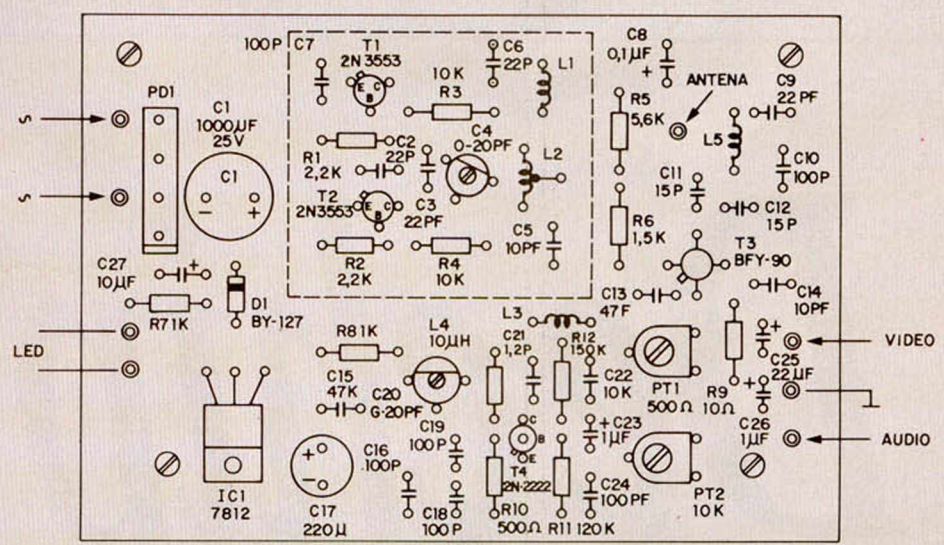

**FIGURA 2.** Distribución de los componentes en la tarjeta del emisor de video.

> FIGURA 3. Cara de pistas de la tarjeta del emisor de vídeo a tamaño 1:1.

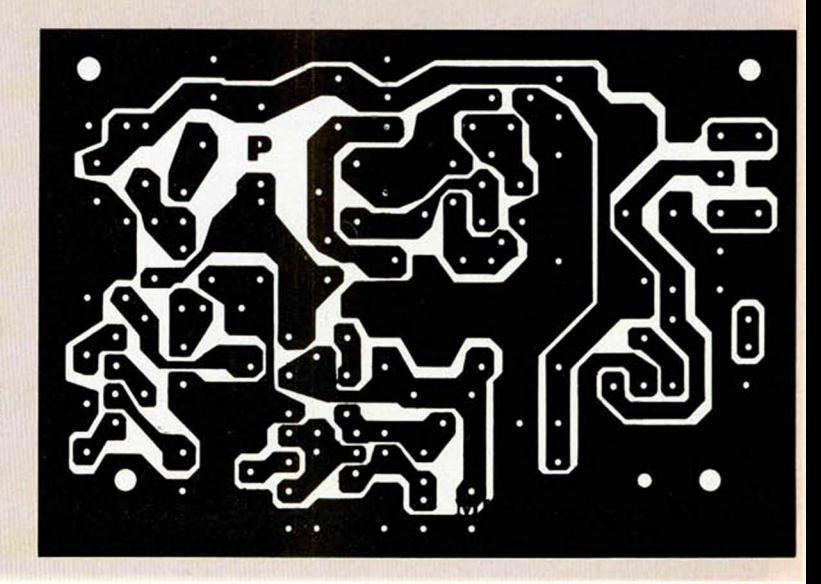

# **HARDWARE**

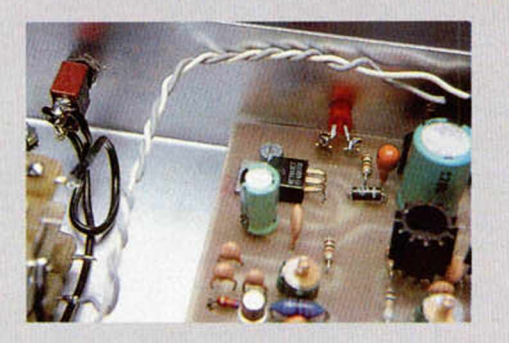

Detalle de la colocación del interruptor y el LED.

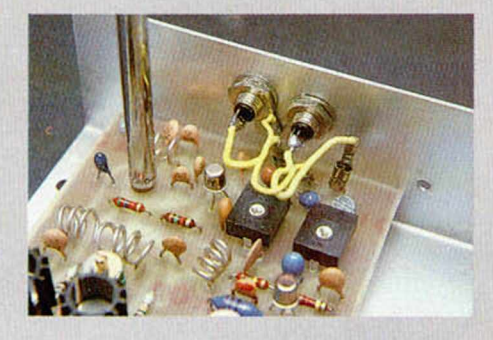

Detalle de las entradas de vídeo y audio mediante sendos BNC. La antena a la izquierda se fija a la propia tarjeta. En primer plano el detalle de las bobinas.

Tarjeta, transformador, etc., caben en una caja de aluminio comer-

cial.

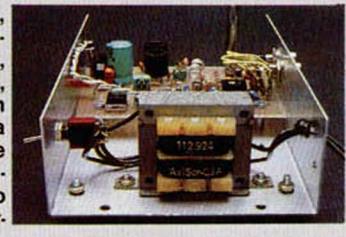

ajusta, como hemos dicho, la profundidad de modulación. La entrada de audio se hace por C26 y el potenciómetro PT2, que regula la modulación de frecuencia, por la base de T4 a través de C23.

La fuente de alimentación está incluida en la tarjeta excepto el transformador TFR1. En ella se encuentran el puente rectificador PD1, C1 que es el filtro de alterna y C27 como segundo filtro. IC-1 actúa de regulador entregando 12 V estables a su salida, D1 y C17 actúan de filtrado final. El diodo LED DL1 con R7 son la red piloto que indica cuando estamos en el aire; el resto de condensadores de diverso valor distribuidos por el circuito, actúan de filtrajes, eliminando así cualquier entrada de señales transitorias que perturbarían al emisor de video.

Este conjunto, en apariencia elemental, forma el emisor de video que ahora habrá que montar, ensamblar en una caja de aluminio y ajustar.

La calidad de emisión de este montaje es

excepcional, y hasta incluso sorprendente, a pesar de utilizar tan pocos elementos. Además, este dispositivo es realmente pequeño y de poco consumo.

Emitir una señal de video es algo que está permitido si se realiza a baja potencia, siempre y cuando no ocasione molestias a la vecindad, para lo cual se hace necesario efectuar un perfecto ajuste de la emisora. Teniendo en cuenta todos estos detalles, no se incurrirá en problemas legales.

## **CONSTRUCCION**

El primer paso será adquirir la totalidad de los componentes, los cuales son muy comunes y, por tanto, fáciles de conseguir en las distintas tiendas de electrónica del país.

Lo único que planteará alguna dificultad será la tarjeta de circuito impreso que, como siempre, tendrá que autoconstruirsela a partir del dibujo mostrado en la figura 3 a tamaño real o pedirla a MICROHOBBY, señalando en el sobre SECCION HARDWARE.

La totalidad de los componentes se montarán en la placa guiados por la figura 2. Las bobinas L1, L2, L3 y L5 tendrá que construírselas usted mismo, según el procedimiento que sigue: hacen falta dos instrumentos, una broca de 5,5 mm y apróximadamente un metro de hilo plateado de 68 mm de diámetro; este hilo se encuentra también fácilmente en las tiendas de electrónica. Este hilo es de núcleo de cobre

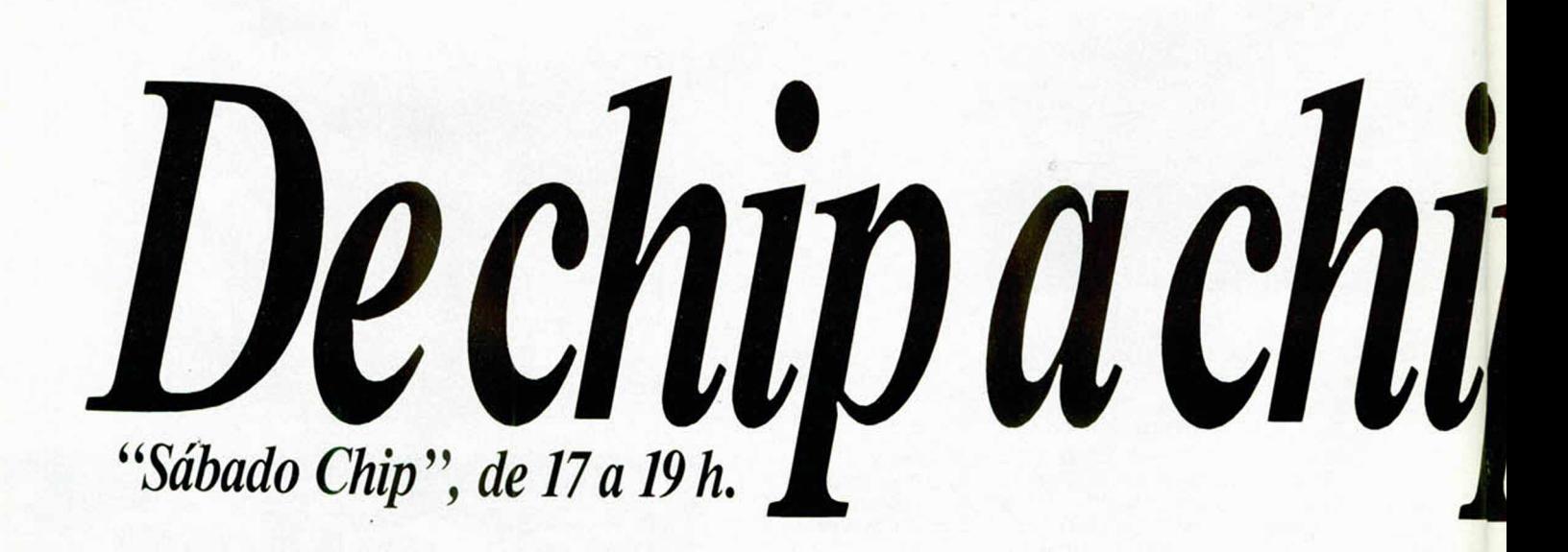

bañado en plata para favorecer la conducción de las altas frecuencias que se mueven mayoritariamente por la superficie externa del alambre. Las bobinas se harán enrollando tres espiras completas sobre la parte lisa de la broca mencionada con las espiras pegadas. Todas, excepto L2, son de tres espiras que habrá que separar un milímetro al retirar la bobina de la broca. L2 será de 5 espiras.

Al soldar L2 en la tarjeta hay que hacerlo arrimándola al máximo a la propia placa, al igual que el resto de los componentes, excepto los transistores, que quedarán a unos tres o cuatro milímetros. Los condensadores variables C4 y C20 tienen tres patas, dos de las cuales van unidas interiormente; esta unión determina la colocación del condensador como se muestra en la figura 2.

Todos los taladros de la placa serán de 1 mm, excepto los de C4, C2, PD1, PT1, PT2, D1 y los terminales de los laterales que serán de 1,25 mm. El taladro de la antena será de 2,5 mm y los de los tornillos de 4 mm.

En el montaje hay que respetar la polaridad de los condensadores y la perfecta colocación de los transistores. Al cortar los rabillos de los componentes hacerlo lo más corto posible para evitar pérdidas por las puntas.

La próxima semana procederemos a la instalación definitiva en una caja y a su ajuste, e igualmente le ofreceremos algunos consejos prácticos para su utilización.

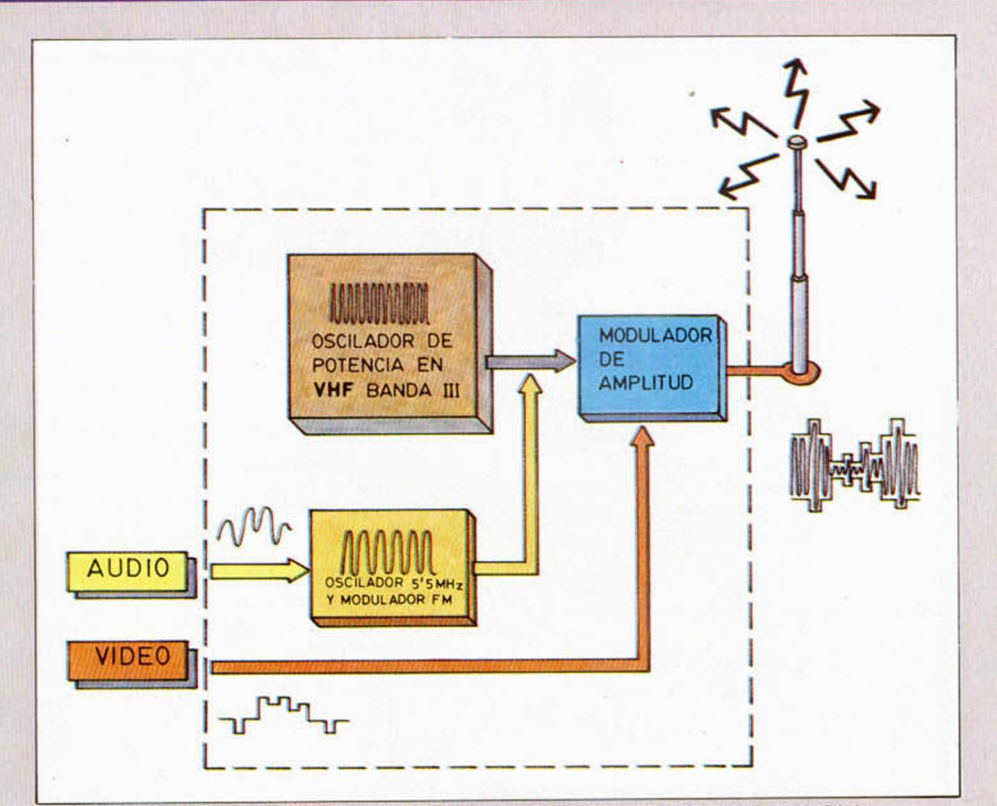

FIGURA 4. Diagrama de bloques del emisor de video. La señal de audio (sonido) m odula en frecuencia a una subportadora de 5.5 MHz. La señal de video (imagen) modula en amplitud a la portadora que oscila en VHF. La salida de éste se conecta a la antena que radia al aire.

Todos los sábados, de 5 a 7 de la tarde, en "Sábado Chip" . Dirigido por Antonio Rua. Presentado por José Luis Arriaza, hecho una computadora. Dedicado en cuerpo y alma al ordenador, y a la informática. Haciendo radio chip... estilo Cope.

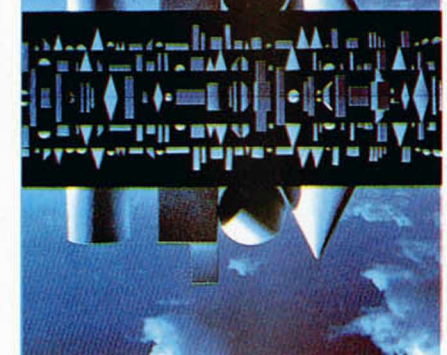

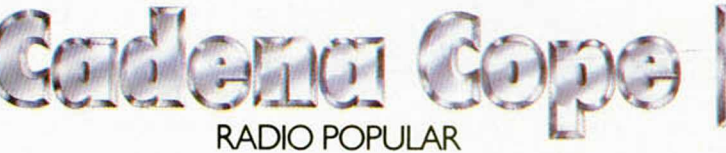

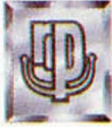

... de chip a chip

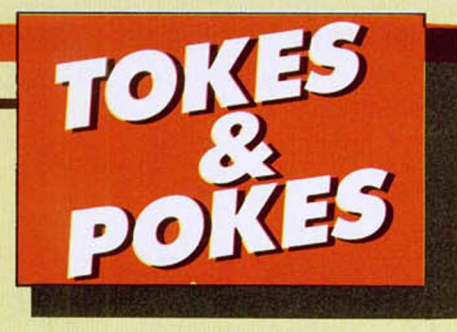

## **DON QUIJOTE**

Al igual que en todos los anteriores juegos de Dinamic que tenían clave, las cartas que han llegado a nuestra redacción con la frase que permite el acceso a la segunda parte de esta aventura-conversacional, las hemos tenido que contar por manojos de unas doscientas cada uno.

Por si algún despistadillo todavía no conoce dicha clave, hela aquí:

#### «EL INGENIOSO HIDALGO»

También nos han llegado unas cuantas cartas con los pasos a seguir para finalizar cada una de las partes. Hemos elegido la de Daniel Pérez, de Madrid, para la primera, por su claridad a la hora de explicar los recorridos y acciones correctas. La próxima semana os ofreceremos las claves de la segunda parte.

### PRIMERA PARTE

- Leer libro
- Sur — Bajar
- Examinar escalón
- Coger tablón
- Norte
- Norte
- Examinar baúl
- Poner armadura
- Sur
- Abrir alacena
- Examinar alacena
- Coger llave — Sur
- 
- $-\frac{Sur}{Coc}$
- Coger pan — Norte
- Este
- Abrir puerta
- Este
- $\rightharpoonup$  Dejar llave<br>  $-$  Leer bando
- $-\text{Leer bando}\ -\text{Sur}$
- Sur
- Sur
- Oeste
- Dejar tablón **Oeste**
- 
- Coger pedrusco — Este
- Este
- **Norte**
- Norte
- Este
- Este
- Examinar suelo
- Arrancar níscalo Coger níscalo
- Norte
- 

**28 MICROHOBBY** 

Golpear árbol Coger manzana

— Bajar — Sur **Oeste** Sur Sur — Sur — Oeste **Oeste**  $=$  Sur  $=$  Sur — Sur — Sur **Oeste** — Sur

— Este

— Luchar contra obejas

recogéis por el camino.

n ta antigua y acogedora ocina desnuda de todo ¿o que ueda recordar otorosas conidas ueda una triste at acena. Hay na puerta hacia eí sur y otra

**NETHER EARTH** 

Original este arcade de Code Masters. Si queréis acabar con los acuciantes problemas de dinero inicial, Óscar íñiguez, de Alicante,

RESOURC

lacia et norte.

os lo pone fácil:

POKE 42628,n < n < 255 cantidad de dinero inicial.

Debéis tener en cuenta que durante el desarrollo del juego os entrará apetito, por lo que deberéis comer los alimentos que

- Norte
- **Norte**
- **Oeste**
- Dejar pedrusco
- Subir pedrusco
- Escalar muro
- Coger botella
- **Este**
- **Este**
- Llamar puerta
- Norte
- Examinar candelabro<br>— Coger vela
- Coger vela
- **Subir Oeste**
- Coger martillo
- **Este**
- Bajar
- Sur
- **Oeste**
- Sur
- Sur
- Sur
- Oeste<br>— Oeste **Oeste**
- **Oeste**
- **Oeste**
- Sur
- Examinar pared
- Coger espada
- Norte
- Este
- **Este**
- Sur
- **Sur**
- Sur
- **Oeste**
- **Oeste Oeste**
- Forzar cerradura
- Norte
- Dejar todo menos espada, vela y
- camisa
- Sur
- **Sur** Velar armas
- Norte
- **Norte**
- Coger botella
- Sur
- **Este**
- **Este**
- **Este**
- Norte
- **Norte**
- Norte **Este**
- **Este**
- **Norte**
- **Norte**
- **Norte** — Norte

**Subir Este** 

**Oeste** 

Llamar puerta

— Luchar contra Odres

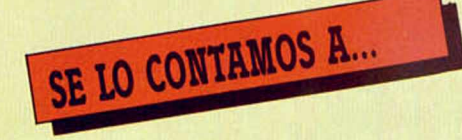

# **JUAN CARLOS PRIETO GÓMEZ (PONTEVEDRA)**

Tomamos nota de tu rectificación y te mandamos los pokes que nos pides: MOON ALERT: POKE 39754,0 infinitas vidas POKE 42659,195 mayor velocidad WHO DARES WINS II: POKE 50833,0 infinitas vidas POKE 51847,7 infinitas bom bas DUKES OF HAZZARD: POKE 44246,0 infinitas vidas

# **EDUARDO CANO SOLER (VALENCIA)**

Para escapar del campo de concentración nazi, en THE GREAT ESCAPE, se pueden utilizar varios sistemas, pero en todos ellos debes utilizar la brújula y la bola, o la brújula y los documentos, ya que si sales de campo sin ellos serás recapturado y posiblemente fusilado.

Esperam os que la siguiente relación de pokes te sean de gran utilidad:

TERRA KRESTA: POKE 38222,201 inmunidad POKE 40884,201 no te dispa-

ran los enemigos POKE 40000,201 al comenzar la partida empiezas en otra fase

POKE 39085,201 desaparecen la mayor parte de los enemigos GHOST'N'GOBBLINS: POKE 35140,0 armadura

> inmune POKE 35127,0 energía ilimitada POKE 38287,24 POKE 38313,201 infinito tiempo

# **XAVIER MONASTERIO ORBE (ÁLAVA)**

Hemos publicado repetidas veces en estas páginas pokes y trucos para los programas a los que te refieres; pero no por eso vamos a dejarte sin respuesta. ARMY MOVES: (I.\* fase) POKE 54595,201 infinitas vidas

# *T* **MBUNA**I **ITERARIA**

Debido al interés de algunos lectores, que han dado una interpretación literaria a nuestro «RINCÓN DEL ARTISTA», creamos para ellos y todos los que estén interesados en hacernos llegar sus creaciones escritas la «TRIBUNA LITERARIA».

Por supuesto, las colaboraciones aqui publicadas, recibirán la pegatina y el carnet del CLUB MICROHOBBY.

# **DICCIONARIO INFORMÁTICO**

#### ADICCIÓN

Fugrza con que se pronuncia «NO» a la pregunta de: ¿puedo jugar? A mayor volumen, mayor adictividad. GRAFICOS

Unión de puntos que forman la imagen de un personaje masculino o femenino. Encualquicr caso, las aventuras del personaje comparadas oon su altura o su forma física, resulta ridicula.

### INTERFACES

Cajitas que se unen a la parte trasera del ordenador y que hacen las delicias de Hissa (y demás reparadores), cuando se extraen con el ordenador encendido.

K

Unidad de memoria.

KAKA

Ordenador arcaico con tan sólo dos K de memoria.

KAKAKAKA Dos kaka.

MUSICA

Cantidad de beeps que hay en un programa. Cuantos más beeps mis buena. Por lo general, y en cl Spectrum, la música es parecida a cuando mueves el dial de una radio encendida, o como cuando a tu madre se le caen

# cuatro platos, una taza, dos cucharas y tu padre tose. JUEGOS CONVERSACIONALES

Juegos con una extraña debilidad a contestar frases como: no se debe hacer eso. no te entiendo, no veo nada para coger, etc...

#### POKE

Número de siete u ocho cifras que promete una nueva concepción de un antiguo juego. Cuando el poke funciona, no se puede meter. Se conocen varios casos de introducción manual de un poke (sin ayuda de un interface): en enero de 1983, Javier Menéndez descubrió e introdujo un poke con ayuda de su hermano Federico. Francisco Vélez introdujo otro en marzo del 83; ambos están homologados por el Guincss.

PROGRAMADORES Sádicos con mentes retorcidas que crean juegos.

#### SPECTRUM 48 K

Caja de hierro con botoncitos de plástico que hace ruiditos y cositas.

VIDAS

(Del lat. LIFESl Ridicula cantidad de hombres con los que se supone que se debe acabar un juego. Otras accp ciones: energía, tiempo, etc.

ENRIQUE GODES MATÉ. (BARCELONA)

(2 .1 fase) POKE 53770,0 infinitas vidas MISTERIO DEL NILO: POKE 55469,246 infinitas vidas POKE 43995,0 infinitas

bom bas POKE 43933,0 infinitas balas

# **IVÁN QUEROL MOLINER (CASTELLÓN)**

Para salir de la cárcel, en DUSTIN, debes conseguir un juego de ganzúas, que uno de los presos te cam biará por un paquete de tabaco, y salir por la puerta que se encuentra en la zona norte.

Nosotros pensamos que BOMB JACK no tiene fin, pero tampoco podríamos afirmarlo rotundamente, ya que estuvimos más de una hora jugando y continuaba la sucesión de pantallas, con el único cam bio del aum ento de dificultad.

# **JOSÉ MARÍA ZAPATERO SÁNCHEZ (SALAMANCA)**

Para poder liberar a la Cosa en FANTASTIC FOUR, debes teclear los siguiente:

- DO NOT WALK THERE
- DO NOT RUN THERE
- FLY TO THING

En el caso de que no lo consigas con éstas, prueba con las que siguen a continuación:

- TORCH WILL NOT BE ABLE TO DO IT
- WHAT HAPPENS WHEN THING SINKS
- HOLD BREATH AS THING AS YOU SINK

# **de la aventura**

Hemos visto hasta ahora cómo la aventura prosperaba entre los program adores profesionales y en grandes ordenadores. ¡Pero no todos tenem os acceso a un DEC PDP-10! ¿Cómo se hizo la transición?

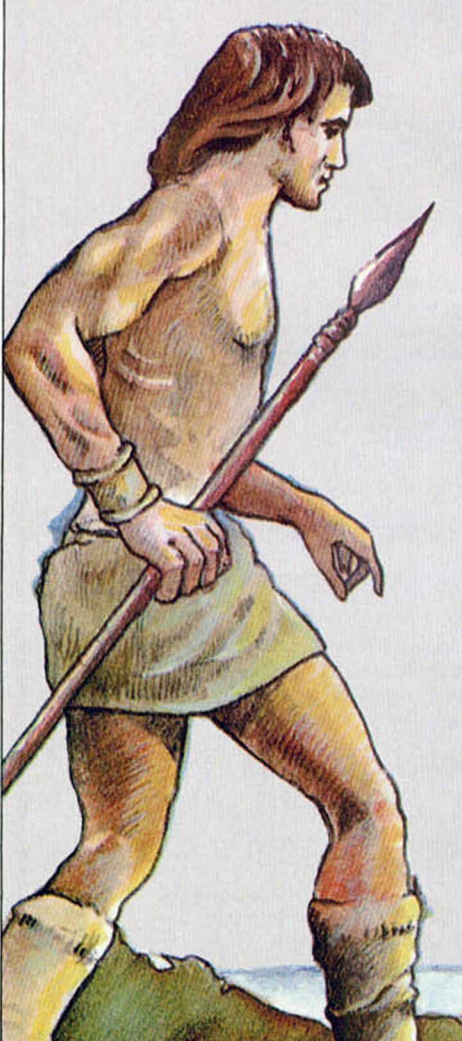

# **El mundo SCOTT ADAMS:** EL **PASO OS MICRO**

Estamos ya en 1978, cuando uno de esos privilegiados, el californiano Scott Adams, programador de sistemas para la Stromberg-Carlston, donde trabajaba en proyectos de defensa, conoció, por medio de un amigo, la AVENTURA ORIGINAL; fue un amor a primera vista (o a primer input, en este caso). Scott mismo admite que ya quedó «enganchado» desde los primeros minutos y se pasó *10 días* jugando todas las mañanas y al anochecer hasta conseguir el título de Gran Maestro con 350 puntos, quedando ya totalmente adicto a ese tipo de escenarios.

Por esa época, Scott había comprado un Radio Shack TRS-80 Level II. que aunque suene muy impresionante era un ordenador casero de 16 K. y había escrito en él, entre otros juegos, un regular Backgamon

Entonces, se le ocurrió la idea de hacer su propia aventura, aunque era muy consciente de las diferencias entre las 300 K de su juego preferido y las miserables 16 K del Basic de su TRS-80. Además, como soporte tendría que usar cinta de cassette.

Cuando reveló el proyecto a sus amigos programadores, los menos dijeron que no era posible y los más se partieron de risa ante tan peregrina idea. No podía ser.

Pero fue. y sobre todo por dos motivos. El primero, la brillante idea de usar un intérprete y el segundo, el truco de crear un «puppet» o muñeco intermedio.

Veamos estas dos partes por separado, pues son importantes, tanto para la comprensión de las modernas aventuras, como para tenerlas en cuenta en la creación de las tuyas propias.

Scott se fabricó un intérprete, lo que a su vez le trajo dos ventajas. Le permitió empacar grandes cantidades de memoria en poco espacio, y crear lo que llamó Scott Adams Adventure International, un programa para la realización de aventuras que le permitía escribir muchas diferentes con sólo cambiar las data.

Si esto te parece una forma muy mecánica, piensa que el escritor tiene que producir la historia, las descripciones, los problemas, los personajes, etc. En realidad, estos «diseñadores de aventuras» dejan la imaginación e inventiva libre para concentrarse en la pura aventura, pudiéndose olvidar de toda la rutina de la programación, que en realidad es casi la misma para todos los casos.

En cuanto a la creación del «puppet» o muñeco intermedio, fue otra gran idea de Scott, quien se dio cuenta, cuando había hecho ya algunas aventuras, de que muchos jugadores encuentran molesto y bastante frío el tener que comunicarse por medio de un teclado, con lo que ellos sabían que no era más que un *«chip»* sin ningún entendimiento.

Para evitar esa sensación. Scott ideó el «puppet», una extensión del jugador (quizá incluso su *alter ego*) quien pregunta a su señor aventurero en primera persona, creando así un clima de camaradería y dándole ganas de ayudar. Esto ya no se usa tanto desde que los jugadores han entrado en el tema y se han acostumbrado a que Ies pase de todo.

El hecho fue que a los seis meses se publicó la primera aventura para micros; *Aventureland.* Se inició así una serie de obras de Adventure International que duran hasta hoy.

Describiremos algunas de estas aventuras en detalle porque está planeado que. previo permiso, se ofrezcan al público español en un futuro muy próximo, ojalá en castellano, estamos en ello; más que todo porque sentaron las bases de las posteriores.

Otras serán tratadas más brevemente, para que veáis el enorme campo

abarcado, y también para daros ideas de lo que se ha hecho y lo que se puede hacer con un poco de imaginación.

*Aventureland.* que salió en mayo de 1981. es del tipo tradicional, sobre bosques encantados, dragones y magia, aunque tiene cosas muy curiosas como los «chiggers». que en realidad son una especie de pulga sudamericana llamada «nigua», que se mete bajo las uñas y te da la paliza; o como el limbo donde vas si mueres, pero del que se puede escapar con habilidad; también, claro está, tiene su difícil laberinto. Era una aventura sencilla, escrita para principiantes (bueno, casi todos lo éramos), con un texto simplificado y comandos tipo verbonombre; pero luego se hizo tan popular como para merecer el ser convertida del Basic a Código Máquina.

#### **CELOS DE MUJER\_\_\_\_\_\_\_\_\_\_\_\_**

Y aquí casi termina la carrera de Scott como escritor de aventuras. Su mujer. Alexis, se tomó muy mal lo de los 6 meses encerrado con el ordenador haciendo aventuras. Tanto que puso (y esto es rigurosamente cierto) el original, recién terminado, dentro del horno, que por suerte no estaba todavía muy caliente.

Fue otra muestra del ingenio de Scott su siguiente movida; convenció a su mujer para que hiciera ella otra aventura usando su intérprete. Nació así la segunda aventura, una de las más originales e imaginativas, la *Pirate adventure.* Ya desde el principio se aparta de la tradicional búsqueda de tesoros, pues estás en tu apartamento de Londres, oyendo el ruido del tráfico y esto no parece tener ninguna relación con piratas. Poco a poco, irás recogiendo objetos por el apartamento hasta que eventualmente encontrarás un corredor secreto (no te voy a decir detrás de qué), y una palabra mágica que te transportará a una perdida isla de piratas. Allí tendrás que construir un barco para escapar.

Tiene esta aventura unos seres muy curiosos y con fuerte personalidad, como el pirata borracho, varias mambas (serpiente muy venenosa de la familia de las cobras), y una mangosta; también está la tierra del Nunca Jamás. Pero lo más importante, aparte de su encanto, es la introducción del uso de animales y objetos «falsos» (por si lo ves en inglés, es

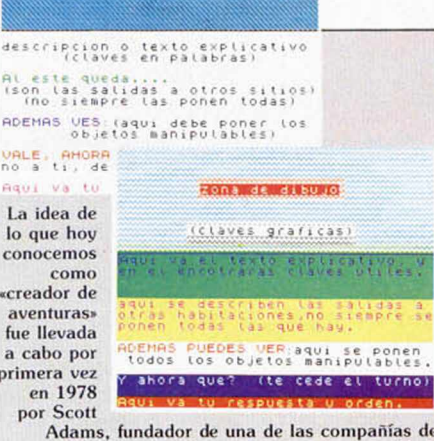

izona del disulo

 $c$ 

de

 $\overline{a}$ 

 $\alpha$ C

pr

A dam s, fundador de una de las com pañías de softw are m ás populares en la actualidad: Adventure International.

un «red herring»), en el sentido de que no sirven para nada sino para confundirte.

Luego vinieron varias más. como *Mustery Fun House,* que tiene lugar dentro de una casa de carnaval, con muchos extraños corredores para explorar, y la innovación, de la que luego se ha abusado, de ser contra reloj.

*Mission Imposible o Secret Mission.* es la más traducida a otros ordenadores, pero es de las más difíciles. Tienes que destruir a un maldito reactor antes de que estalle, también contra reloj.

*Voodoo Castle,* donde tienes que salvar de una maldición al primito de Drácula. el Conde Christo. Está llena de misterios, muñecos vudú y hasta su correspondiente zombie.

*The Count,* una de las mejores en mi opinión; en ella debes luchar contra Drácula antes de que él te pille a ti.

*Pyramid of Doom,* donde debes explorar una desconocida, inexplorada y perdida tumba del desierto. Es la más difícil.

*Strange Odyssey,* es en el espacio, tu nave se ha estrellado en un extraño planeta. Es de las más flojas.

*Buckaroo Banzai,* es de las últimas, de moderada dificultad, en una ciudad del futuro, con rayos láser y una panda de grupos ultra-pop.

En resumen. Scott fue un pionero, no sólo en poner la aventura al alcance de todos, sino de muchos temas y escenarios. En la actualidad ya no produce aventuras (excepto su fallida participación en Questprobe 3).

Pero el mundo de la aventura continuó evolucionando, como veremos en el próximo capítulo.

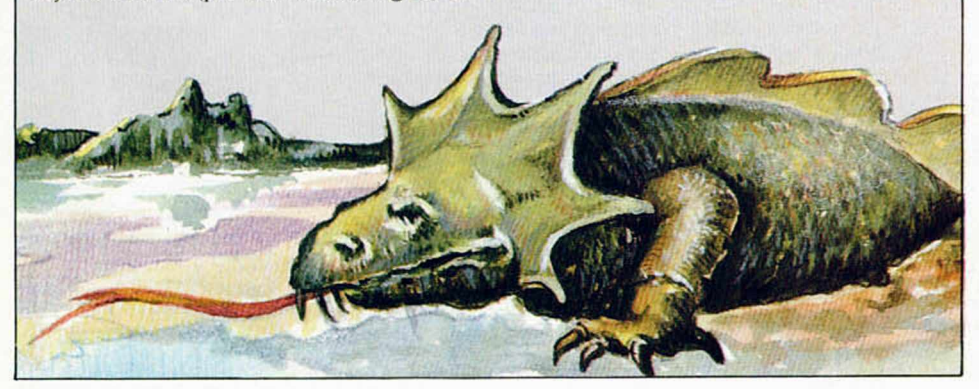

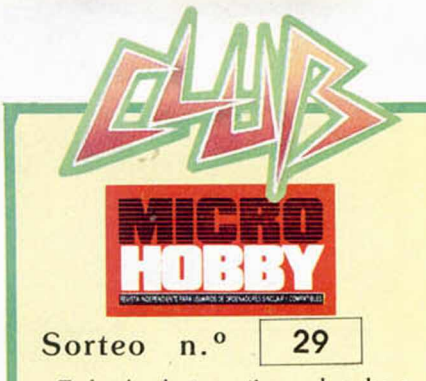

**Todos los lectores tienen derecho a participar en nuestro Club. Para ello sólo tienen que hacernos llegar alguna colaboración para las secciones de Trucos, Tokes & Pokes, Programas M1CRO-HOBBY, etc..., y que ésta, por su originalidad. calidad u otro tipo de consideraciones, resulte publicada.**

• Si tu colaboración ha sido ya publicada en MICROHOBBY, tendrás en tu poder una o varias tarjetas del Club con su numeración correspondiente

Lee atentamente las siguientes instruc ciones (extracto de las bases aparecidas en el número 116) y comprueba si alguna de tus tarjetas ha resultado premiada.

• Coloca en los cinco recuadros blancos superiores el número correspondiente al primer premio de la Lotería Nacional celebrado el día;

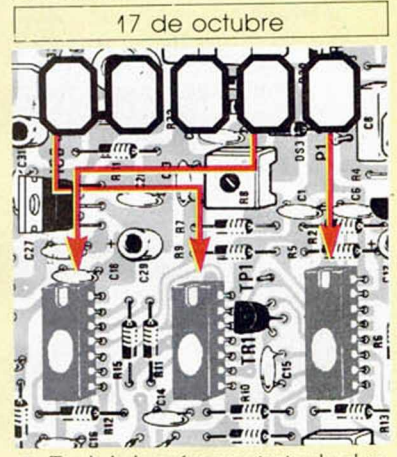

• Traslada los números siguiendo el or den indicado por las flechas a los espacios inferiores.

· Si la combinación resultante coincide con el número de tu tarjeta...., ¡enhorabuena!, has resultado premiado con un LOTF. DE PROGRAMAS valorado en 5.000 pesetas.

El premio deberá ser reclamado por el agraciado mediante llamada telefónica antes de la siguiente fecha:

#### 21 de octubre

En caso de que el premio no sea reclam ado antes del día indicado, el poseedor de la tarjeta perderá lodo derecho sobre él, aunque esto no impide que pueda resul tar nuevamente premiado con el mismo número en semanas posteriores Los premios no adjudicados se acumularán para la si guíente semana, constituyendo un «bote»

F.I lote de programas será seleccionado por el propio afortunado de entre los que estén disponibles en el mercado en las fechas en que se produzca el premio

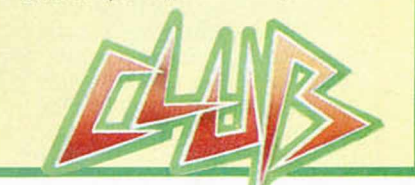

# **SISTEMAS OPERATIVOS**

Os escribo a la sección «Consultorio» para formularos las siguientes preguntas:

1. ¿Qué es el CP/M?

2. ¿Refiriéndose a IBM's PC's, los redactores de su revista hablan del MS-DOS y del entorno GEM. ¿Qué es eso?

Gorka POLITE-Pamplona

■ **Tanto el CP/M** («Control of *Process for Micro-computers», Control de procesos para microordenadores) como el MS-DOS («Microsoft Disk Operating System», Sistema operativo de disco microsoft), son sistemas operativos especialmente diseñados para su empleo en ordenadores personales. A l usuario de Spectrum que nuna ha manejado otro tipo de ordenador. le resulta d ifícil comprender qué es un sistema operativo. En el Spectrum, desde el momento que encendemos el ordenador, podemos empezar a utilizar sus recursos introduciendo comandos directos de Basic (sin precederlos de número de línea). El propio intérprete de Basic —residente en ROM— sin/e como sistema operativo. Sin embargo, éste no es el caso en la mayoría de ordenadores; lo normal es que el único software residente en ROM sea un programa denominado «bootstrap»que se encarga de cargar desde disco el sistema operativo del ordenador. Consiste éste en un programa que permite manejar los recursos del ordenador mediante la introducción de comandos directos que no son sentencias de ningún lenguaje de programación, sino comandos del propio sistema operativo. Si se va a trabajar con un determinado lenguaje (por ejemplo, Basic) existirá un comando que cargue y ejecute el intérprete, editor o compilador correspondiente.*

*CP/M fue el primer sistema operativo estándar escrito para microordenadores; concretamente, para el microprocesador Z-80. La ventaja de trabajar con un S O. estándar es que el software escrito en cualquier ordenador que utilice este S.O. puede correr en cualquier otro que también lo utilice.*

*Cuando la multinacional IBM se planteó la creación de un modelo de microordenador, eligió un microprocesador que no era el Z-80 (que por aquel entonces ya se había quedado anticuado). por lo cual, no le servía el S.O. CP/M. En la búsqueda de un S.O. nuevo, el director del proyecto contactó con un dependiente de una tienda de ordenadores que, en sus ratos libres, había desarrollado un S.O.* similar al CP/M, pero más po*tente y diseñado para el microprocesador 8088 —que era el que iba a utilizar IBM en su micro—. Su autor, que posteriormente fundaría la empresa Microsoft, denominaba a su sistema: MS-DOS, iniciales de «Sistema operativo de disco microsoft». A IBM le gustó la idea, pero le cambio el nombre por el de PC-DOS (Personal Computer Disk Operating System) y lo utilizó como sistema operativo de sus PCs. Por tanto, fue adoptado también como S.O. de todos los compatibles IBM-PC, aunque con la denominación MS-DOS.*

*Un GEM («Graphic Enviroment Manager», Manejador de entorno gráfico) es un programa diseñado para evitarle al usuario el engorro de recordar los comandos de un sistema operativo. Cuando se utiliza un GEM, en lugar del teclado se maneja un ratón que mueve una flecha por pantalla. Con esta flecha se apunta a un icono que indica la operación que se desea realizar. Los manejadores de entorno gráfico empezaron a ser utilizados por Apple y han tenido un gran éxito para hacer que el usuario perdiera el miedo al teclado, por lo que, poco a poco, otros fabricantes los han ido incorporando en sus máquinas. Los modelos compatibles PC de Amstrad incorporan un GEM para manejar el MS-DOS sin necesidad de tenerse que aprender los comandos de memoria.*

# **VARIABLES EXTRA DEL 128 K**

El Spectrum 128 K, parecido

en su interior, al Spectrum Plus 2, tiene en modo 128 K unos datos en lo que, en modo 48 K, es el buffer de la impresora. ¿Qué es lo que contiene dicho buffer en modo 128 K?

GONSULTORIO

Stephan A. SCHOLZ-Tenerife

■ *Lo que hay en las posiciones de memoria que corresponden al buffer de impresora son las variables del Sistema que se utilizan para el manejo del Disco-RAM y el puerto RS-232. Asimismo, están las rutinas que gestionan la paginación de la ROM; como es lógico, estas rutinas no podrían estar en ROM.*

*No hemos desensamblado las rutinas del 128 K; pero en el núm. 136, pág. 13, de nuestra revista, publicamos el desensamble de las correspondientes rutinas del Plus 2. No creemos que difieran demasiado.*

# **CARGADOR** DE CÓDIGO MÁQUINA

Hace unos días decidí copiar vuestro cargador de Código Máquina para copiar el «Duplitape». Todo iba perfectamente hasta que quise salvar, en cinta, hasta la linea 12; lo salvé haciendo primero el Dump. Hasta aquí todo bien, lo malo fue cuando quise recuperar el código mediante LOAD; lo que había salvado anteriormente no entraba y no lo recuperaba. Por favor, díganme lo que pasa y cómo lo puedo solucionar.

#### David SORIA-Tarragona

■ *No nos indica si lo que salvó fue el fuente o el objeto (aunque suponemos esto último, ya que nos dice que hizo primero el Dump). Si lo que salvó fue el objeto, no es posible recuperarlo. Para salvar un listado a medias y continuar otro día*, *lo que hay que salvar es el fuente y no es necesario hacer antes el Dump. Esta operación no hay que hacerla hasta que se tenga todo el código fuente introducido.*

*Si lo que salvó fue el fuente y no le carga, revise las lineas 10,12,15, 8025y 8030 del cargador, especialmente la 15, donde está la rutina en Código Máquina que transforma el identificador del bloque cargado co-* *mo matriz en un identificador de variable.*

# CÓDIGO MÁQUINA

¿Qué es una instrucción de intercambio de contenidos?, ¿para qué sirve?

El registro de estado indica la ocurrencia de determinadas condiciones, ¿qué indica cada una?, ¿para qué sirven?

¿Qué es una dirección de página cero?

¿En qué número de MICRO-HOBBY aparecen las páginas del curso de Código Máquina 33 a 40? José J. RIBES-Valencia

■ *El Z-80 tiene dos juegos de registros: AF. BC, DE. HLyAF. BC. DE y HL'. Una instrucción de intercambio de contenidos sirve, como su nombre indica, para intercambiar los contenidos de los registros del set principal (AF. BC. DE y HL) con los del set alternativo (AF, BC. DE y HL). Intercambiar el contenido de dos registros significa que lo que antes contenía un registro pasa a contenerlo el otro y viceversa.*

*En el registro de estado hay varios indicadores que son para el funcionamiento interno de la máquina; estos indicadores son el de suma/resta y el de semi-acarreo; es muy improbable que el usuario tenga que emplearlos alguna vez y. en cualquier caso, no tiene instrucciones condicionales para hacerlo, por lo que tendrá que recurrir al empleo de máscaras. Los indicadores que si pueden ser comprobados por el usuario son: cero, signo, acarreo y paridad/desbordamiento. El indicador de cero se activa cuando, como resultado de una operación aritmética o lógica en el acumulador, éste pasa a contener el valor cero. El de signo se activa para valores del acumulador comprendidos entre 128 y 255. El de acarreo se activa cuando el acumulador pasa de 255 aO y el de paridad/desbordamiento se activa, tras una operación aritmética, si se pasa de 127 a 128 sin pasar por 0 y, tras una lógica, si la paridad del resultado es impar. Para leer estos indicadores se emplean las instrucciones de salto condicional.*

*Se denomina dirección de página cero a una de las ocho direcciones a las que se puede saltar con la instrucción RST.*

*Las páginas 33 a 40 del Curso de Código Máquina se publicaron en el número 46 de MICROHOBBY.*

*Es probable que las respuestas a sus preguntas no hayan hecho más que crearle nuevas dudas. Para aprender Código Máquina no hay más remedio que empezar desde el principio para ir afianzando las ideas básicas. Le recomendamos que empiece con nuestro curso desde el capitulo primero y no pase a otro capitulo antes de haber comprendido, por completo, el anterior.*

## CONSUMO

Tengo un Plus con una fuente de alimentación de 9 V y una intensidad de 1,6 A. Pues bien, tengo conectado en el slot de expansión: interface 1 con su correspondiente microdrive, transtape 3.0, impresora GP-50 e interface Kempston de su revista. Me gustaría saber si no estará muy sobrecargado, pues noto que se me calienta más que cuando no tenía el Interface 1. Joaquín ÁLVAREZ-León

■ *Casi todos los dispositivos que nos comenta toman la alimentación de los 9 V, por lo que no sobrecargan el regulador 7805 del ordenador. En cuanto a la fuente, las de Sinclair son bastante malas y tienen una resistencia interna más bien alta; para compensarlo, la tensión en vacio es alta también. En principio, no hay problema mientras la tensión no baje de 7.5 V. Si esto ocurriera, se manifestaria por la aparición de unas franjas oscuras —horizontales— en la pantalla, al arrancar el motor del Microdrive. Si no le aparecen éstas franjas no se preocupe. Por otro lado, es normal que la fuente se caliente algo más al tener más periféricos conectados.*

## PROTECCIÓN

Estoy pensando en un sistema nuevo de protección para mis programas. Consiste en un conector de joystick de 9 puntos conectado al interface Kempston. Todos los puntos soldados entre si. El programa lee, al terminar de cargar, si el port 233 da el valor 31. Si no da ese valor, se destruye el programa. ¿Qué os parece?

#### Alfredo REINO-Toledo

■ *Nos parece, de entrada, caro. Para empezar, hace falta un interface Kempston que no se puede utilizar para jugar; para seguir, los conectores de joystick son bastante caros* *y, por último, si une las 9 lineas, provocará un cortocircuito en los interfaces Kempston que llevan salida de +5 V para autodisparo.*

*Hay formas más sencillas y baratas de hacer una «llave electrónica», por ejemplo, la empleada por Dinamic en el Camelot Warriors. Evidentemente, no podemos contarle cómo funciona porque seguro que hay algún pirata a la escucha. Sin embargo. le vamos a sugerir una posibilidad: las lineas del bus de datos están a «h, a menos que algún dispositivo las fuerce a «9». Si se realiza una lectura de un puerto al que no haya nada conectado, debe dar «FFh». Ahora bien, si ponemos una resistencia desde una linea de datos a una de direcciones que pongamos a cero para leer el puerto, esa linea de datos se pondrá a «9», con los que podremos detectar la presencia de la «llave» que, además sólo se compondrá de una resistencia montada en un trozo de conector de slot.*

*Es conveniente que el chequeo de la llave se haga en varios puntos del programa, no sólo cuando éste acabe de cargar.*

## AVERÍA GORDA

Mi problema es éste: tras haber arreglado un interface para joystick tipo Kempston, lo coloqué en el ordenador y éste se quedó bloqueado haciendo una serie de rayas. Opté por abrir el ordenador, pero no encontré solución al problema. Creo que la causa fue que el conector hembra del interface provocó un cortocircuito en la pata de +5 V con la de +9 V. ¿Tiene solución?

Manuel SÁNCHEZ-Barcelona

■ *Si el problema fue. efectivamente, un cortocircuito entre +5V y +9 V nos tememos que la solución es complicada. Se han aplicado 9 voltios a circuitos que trabajan con 5, por lo que es casi seguro que se hayan quemado. De entrada, sustituya todos los TTL de direccionamiento de memoria; si no funciona, sustituya el Z-80. Si consigue arrancar el ordenador, compruebe que toda la memoria está disponible y, en caso contrario, sustituya los chips dañados. Si no funciona, cambie la ROM (puede sustituirla por una EPROM, como explicamos en nuestra revista). En este punto debe funcionar; no creemos que la ULA ni los circuitos de imagen estén dañados. ya que aparece imagen en el televisor; lo más probable es que*

*sea suficiente como cambiar los TTL y el Z-80. En cualquier caso, la averia es «gorda» y tal vez valga más la pena que lo lleve a reparar a un taller especializado.*

### PANTALLAS

Me gustaría hacerles una crítica respecto al método de impresión de pantallas que utilizan desde hace bastantes meses. Ignoro, exactamente, cómo lo hacen (creo que es fotografiando la imagen estática desde un monitor), en cualquier caso, el resultado es que salen los atributos alterados, demasiado marcados. Se obtienen una definición y nitidez tan elevadas que es inevitable observar que la pantalla sale totalmente cuadriculada. El resultado tiene poco que ver con la pantalla vista desde el ordenador; no olviden que la mayor parte de los usuarios utilizamos un televisor doméstico y vemos los contornos de las figuras más difuminados.

Juan GÓMEZ-Sevilla

■ *A lo largo de la historia de MI-CROHOBBY hemos tenido dos grandes problemas técnicos que resolver: la reproducción de listados y la de pantallas. En el primer caso, lo solucionamos probando un gran número de impresoras hasta que dimos con la de mejor calidad. El segundo ha sido más difícil de resolver. Vamos a contarle la historia de la reproducción de pantallas.*

*Empezamos por fotografiarlas de un monitor RGB de color; pero existia el inconveniente de que la imagen debía ser estática. Destripar cada programa para extraer las pantallas era mucho trabajo, asi que desarrollamos un «congelador» de imágenes para Spectrum. Con la aparición de la revista Micromania, surgió otro problema: no podíamos andar desarrollando congeladores de imágenes para cada nuevo ordenador que apareciera en el mercado, asi que optamos por utilizar un video en el que grabar la partida y fotografiar, luego, cada pantalla. Empleamos un Sony C9 por ser el único que permitía una parada de imagen con suficiente calidad para fotografiarla.*

*Todos los sistemas basados en fotografía de pantalla tienen dos problemas; en primer lugar, sale muy caro porque hay que tirar varias diapositivas de cada pantalla a distintos diafragmas; en segundo* *lugar, aparecen inevitablemente los puntos y tramas del tubo de rayos catódicos. Para evitarlo, empezamos a utilizar una impresora de color y desarrollamos un software que nos hiciera la impresión con los colores originales. Tampoco este método era perfecto; además de que las cintas entintadas de la impresora se gastaban con antieconómica frecuencia, el dibujo obtenido tenia que pasar por un proceso fotomecánico. donde un escáner hacia la descomposición en colores básicos; el resultado era que algunos colores quedaban ligeramente falseados.*

*Dado que en la memoria del ordenador está almacenada la información descompuesta del color (cada bit de los atributos representa un color básico), parecía un poco absurdo hacer una sintesis de color con la impresora para volver a hacer una descomposición con el escáner; asi que. finalmente, descubrimos el sistema definitivo: para cada pantalla realizamos cuatro impresiones; cada una de ellas contiene los pixels que están a cada uno de los cuatro colores básicos de fotomecánica (magenta, cyan, amarillo y negro); posteriormente, se obtiene un fotolito de cada impresión y se combina para formar los colores intermedios. De esta forma, se realiza la sin tesis con colores puros a partir de la información digital almacenada en el ordenador, sin pasos intermedios. El resultado es una reproducción perfecta de la pantalla almacenada en el ordenador. Si esta reproducción no es exactamente igual a la de un televisor, el problema está en el televisor. Cuanto mejor sea éste, más parecida será su imagen a la que nosotros publicamos. Si utiliza un monitor con tubo «Trinitron», tal vez obtenga algo muy similar a nuestras reproducciones. Lo que nos parece, de todo punto, un paso atrás es disminuir la calidad de nuestras pantallas para que sean iguales que las obtenidas en un televisor. Al fin y al cabo, no parece muy lógico que los sistemas de buena calidad tengan que estar condicionados a los de peor calidad.*

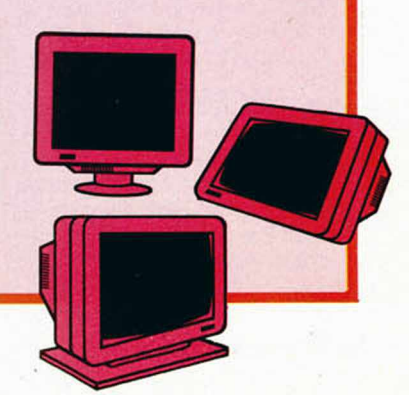

• VENDO Spectrum 48 K con sus cables y fuente de alimentación, además joystick e interface tipo Kempston, por sólo 12.000 ptas. Interesados llamar al tel. (91) 269 34 11 y preguntar por Miguel.

**• VENDO** ordenador Hit Bit HB-101P 32 K de Sony, recién adquirido, con garantía para 6 meses, embalaje original, cables para antena y magnetófono, con selector de antena y palanca de cursor. Además, regalo manual de instrucciones, manual de utilización del Personal Data Bank y manual de referencia para programación en Msx-Basic, por sólo 36.000 ptas. Interesados llamar al tel. (93) 256 06 54 de Barcelona. Preguntar por Óscar Miralies.

• VENDO el siguiente lote compuesto por: Spectrum 48K, con reset, interface Kempston, cassettegrabador especial para ordenador con reductor de sonido, revistas sobre el tema y varios libros sobre el Spectrum. Interesados llamar al tel. (971) 51 55 80. Preguntar por Pedro.

• VENDO Zx Spectrum Plus en muy buen estado, cables, interface Kempston y Joystick Quick Shot V, manuales y cassette de demostración en castellano. Revistas especializadas. Todo por sólo 36.000 ptas. (negociables). Llamar en horas de comida al tel. 671 02 36. Sólo para Madrid. Tomás.

**• COMPRO** Spectrum Plus o 48K en buen estado. Pagaría hasta 15.000 ptas. como máximo. Interesados preguntar por Isabel al tel. (91) 654 18 28.

• **COMPRARIA** Zx Spectrum 48K con transformador y cables. Precio negociable. Interesados escribir a la siguiente dirección: Daniel Laborda Pardos. Avda. Madrid, 133. Zaragoza 50010.

**VENDO** Zx Microdrive con 19 cartuchos por sólo 8.000 ptas. También interface para joystick Kempston por sólo 1.000 ptas. Interesados preguntar por Iñaky Galdós Irasuegue. Te. (943)51 57 70. Aptdo. Correos 243. Rentería (Guipúzcoa).

**NECESITO** manual de instrucciones para la impresora Seikosha GP-100-A, pago fotocopias y regalo algunas revistas. Interesados escribir a la siguiente dirección: Antonio Guerra, C/ Gran Capitán, 18-4. 14001 Córdoba.

**• DESEARIA** intercambiar ideas, trucos, mapas, pokes y toda la información referente al Spectrum. Para más información escribe a la siguiente dirección: Gorka Polite Villamayor. Travesía Río Urrobi, 3,2.° D. 31005 Pamplona (Navarra).

OCASIONES

• BUSCO el n.° 6 de la revista MICROHOBBY, aunque sea en fotocopias. Pago gastos de envío. Ponte en contacto con Daniel llamando al tel. (995) 24 90 52. LLamar de 6 a 9 de la noche.

• VENDO interface tipo Kempston más joystick Quick Shot V por 2.500 ptas. También vendo lápiz óptico DkTronics por 3.000 ptas. Llamar o escribir a José Luis Puga Bonilla. PI. del Lavadero, 1, 1.° D. 18009 Granada. Tel. (958) 22 97 18.

**• COMPRO** la membrana del teclado del Spectrum de 48 o 16 K a alguna persona que no haga uso de ella. Pago 500 ptas. Los interesados pueden escribir a la siguiente dirección: Feo. Javier García. Avda. César Augusto, 17,7.° D. 50004 Zaragoza.

• VENDO Spectrum 48 K, con fuente de alimentación, cables, cinta Horizontes, manuales de instrucciones, cassette especial para ordenador Euromatic, joystick Quick Shot II. Multijoystick interface y revistas. Todo por sólo 35.500 ptas. Interesados contactar con Santiago Rodríguez González. Del Monte, 13, 5.°-1.a. Alcorcón (Madrid). Tel. (91) 61041 63.

• **DESEARIA** contactar con usuarios del Spectrum para intercambiar ideas, trucos e información. Los interesados pueden dirigirse a la siguiente dirección: Juan José Rodríguez Valdés. Jorje Juan, 1,1.° izqda. 03690 San Vicente del Raspeig (Alicante). O bien, llamar al tel. (965) 66 31 99.

• **VENDO** Spectrum Plus con teclado Saga-1, cassette Sony-TCM-2, joystick e interface tipo Kempston, revistas y libros sobre el tema. Documentación, alimentadores, cables incluidos. Todo por 35.000 ptas. O bien, lo cambio por un Commodore 64 K. Interesados llamar por las tardes al siguiente tel. (91) 446 52 07. Preguntar por José.

• VENDO Atari 800 XL, ordenador con 164 K y grabador 1010. Para más información: Cecilio Encinoso García. Edificio Esmeralda, 3. Polígono Industrial El Tejar. Pto. de la Cruz (Tenerife).

• BUSCO el manual de instrucciones de la impresora Epson Mx-80 III. Interesados pueden escribir a la siguiente dirección: Balaguer, 16, 3.° deha. 28033 Madrid. Tel. (91) 766 74 70.

• VENDO Spectrum Plus completo, poco uso y varios libros sobre el tema: *Cómo programar su Spectrum, Qué es, para qué sirve y cómo se usa, Curso de programación, Lenguaje máquina, Manual Spectrum 48 K. Diccionario Informático.* Manuel Iglesias López. Avda. del Manzanares, 62.28019 Madrid. El precio es de 35.000 ptas. También pueden llamar al tel. (91) 469 72 35. Preguntar por Manuel.

• COMPRO ordenador Spectrum 48 K con fuente de alimentación y cables necesarios, que esté en perfecta condiciones. Pago hasta 4.000 ptas. Interesados pueden llamar al tel. (953) 46 92 04 a partir de las 5 de la tarde. Preguntar por Jesús. También pueden dirigirse a Jesús Fernández Rodríguez. Real, 1. 23266 Montizón (Jaén)

• VENDO Spectrum Plus, poco uso, con todo lo necesario para su funcionamiento: transformador, cables, cinta de demostración y manual en castellano. Además, incluyo un cassette grabador Sanyo (estilo reportaje) en perfecto estado especial para el ordenador. Un joystick Quick Shot II con interface Kempston y varias revistas completas y en buen estado. Todo por 40.000 ptas. Interesados dirigirse a la siguiente dirección: Joseba Donnay. Rontegui, 5,4.° deha. Baracaldo (Vizcaya). Tels. (94) 437 13 25 y 438 80 12.

• VENDO Spectrum Plus, cassete Sanyo y cables, por 27.000 ptas. Para más información dirigirse a Avda. Pulianas, 17. B-1. Edf. Píreo. 18013 Granada. Tel. (958) 20 60 28.

• DESEAMOS contactar con personas que posean un Spectrum para el intercambio de mapas, trucos, ideas, etc. Interesados escribir a José Vargas Sánchez. Ignacio M.ª Alava, 4, 3.º B. 21005 La Orden (Huelva). Tel. (955)24 5089.

• VENDO, por motivos urgentes, Zx Spectrum Plus con interface tipo Kempston y joystick. Todo por 13.000 ptas. Buenas condiciones. Interesados dirigirse a Hugo Agud. Caballero, 64. Atico 2. Barcelona. Tel. 33256 19.

• VENDO impresora Admate DP-100 matricial 100 c.p.s.N.L.Q. y gráficos. Más de 40 tipos de letras y en castellano. RS-232. Vendo con cable incluido. Regalo hojas de papel continuo. Buen estado y precio a negociar. Interesados escribir a la siguiente dirección: Javier Urraca. Avda. Amezagaña, 23. 20012 San Sebastián. Tel. (943) 29 31 42.

• VENDO Spectrum 48 K, manuales, cables, joystick e interface, todo en perfecto estado. Precio 30.000 ptas (negociables). También tengo cassette especial para el ordenador Spectrum, marca Sanyo. Interesados llamar al tel. (91) 888 53 93. Jaime Martínez López. Pedro del Campo, 2, 2.º A. Alcalá de Henares (Madrid).

**SE HA** formado un club a nivel nacional. Si estás interesado no dejes de escribir a la siguiente dirección: Eduardo Carrasco. Cabo de Tarifa, 98, 2.° B. 28018 Madrid.

• **DESEARIA** contactar con usuarios del Spectrum en Valladolid y provincia para todo tipo de intercambios relacionados con este ordenador. Llamar al tel. 29 39 24 y preguntar por Antonio (hijo), preferiblemente en horas de comida. O bien, escribir a la siguiente dirección: Antonio Hernández Bajo. Faisán, 2, 3.° C. 47012 Valladolid.

VENDO ordenador Zx Spectrum Plus, de 48 K de Ram, en perfecto estado, por el precio de 15.000 ptas. Junto con el ordenador regalo su embalaje, el libro de instrucciones y el libro de Basic del Zx Spectrum. Interesados llamar al tel. (91) 65134 70. Preguntar por Antonio. Alcobendas (Madrid).

• **VENDO** ordenador Zx Spectrum 48 K, monitor fóforo verde, cassette y libros. Precio a convenir. Interesados pueden escribir a José Luis Villacampa Plasin. Alonso Cano, 2.28770 Colmenar Viejo. Madrid.

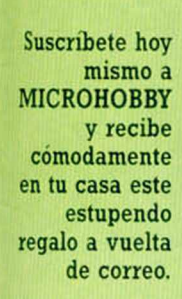

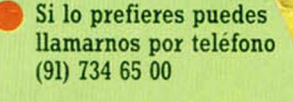

 $\frac{1}{\sqrt{1-\frac{1}{\sqrt{1-\frac{1$ 

*\*

1 *\*

> Beneficíate de las ventajas de la tarjeta de crédito. Un número más gratis, en tu suscripción y la posibilidad de realizar el pago aplazado. (Oferta válida solo para España).

Envíanos urgentemente el cupón de pedido que figura en la solapa.

# Una sensacional VISERA RADIO SOLAR FM *gratis para ti*

 $\mathbb{C}$ 

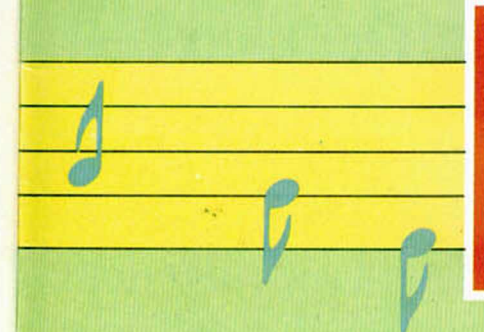

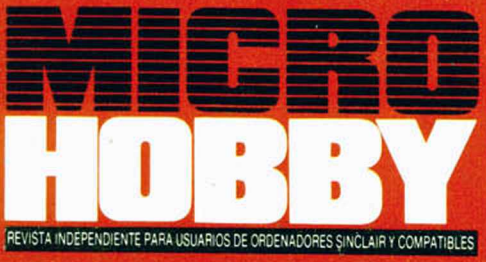

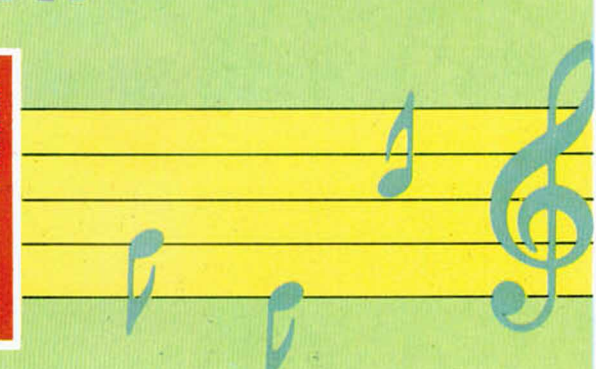

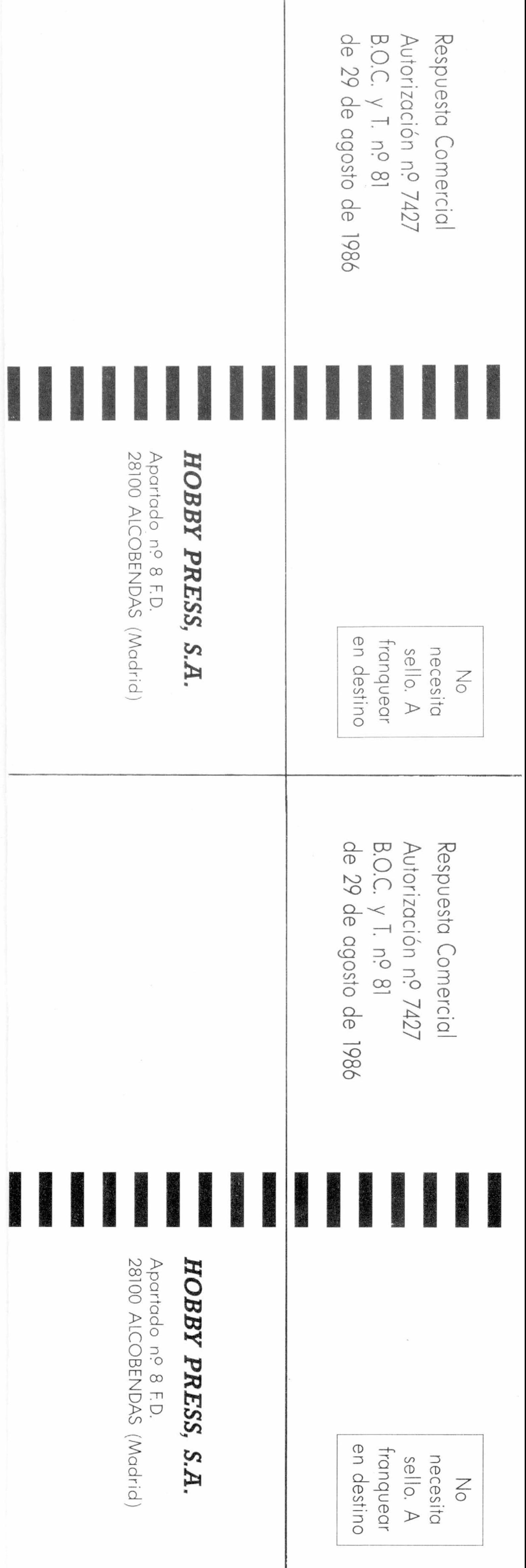

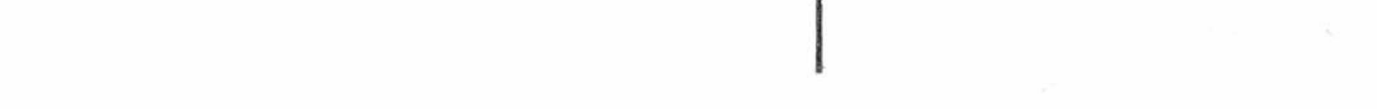

RECIBE **EN CASA**

eseo suscribirme a la revista **MICROHOBBY** por un año (50 números), al precio de 6.400 ptas. Esta suscripción me da derecho a recibir, totalmente gratis, una **Radio Solar FM.** (oferta válida sólo para España).

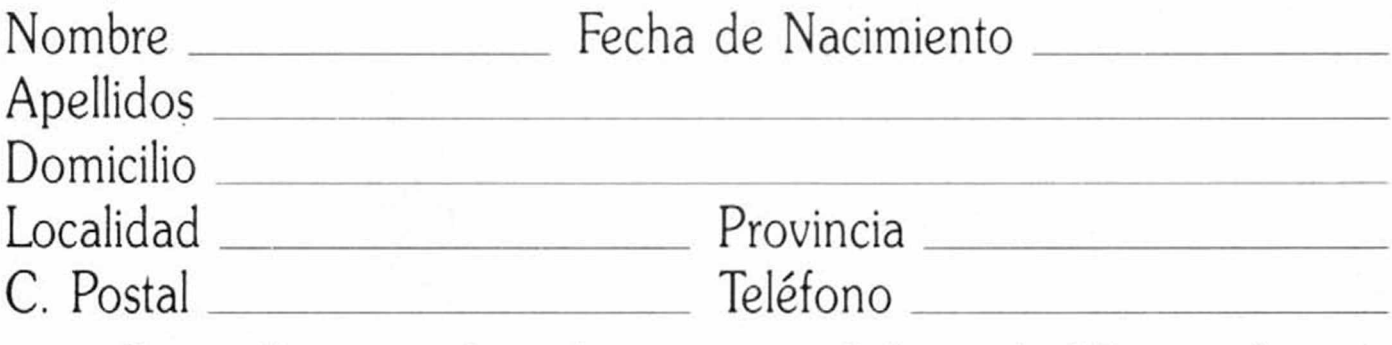

(Para agilizar tu envío, es importante que indiques el código postal)

- $\square$  Talón bancario adjunto a nombre de Hobby Press, S.A.
- $\square$  Giro Postal a nombre de Hobby Press, S.A., n.º
- $\Box$  Contra reembolso (supone 125 ptas. más de gastos de envío y es válido sólo para España).
- Tarjeta de crédito n.º  $\Box$ Visa □ Master Card □ American Express □ Fecha de caducidad de la tarjeta\_\_\_\_\_\_\_\_\_\_\_\_\_\_\_\_\_\_\_\_\_\_\_\_\_\_ Nombre del titular (si es distinto) (Si pago con la tarjeta de crédito, recibiré un número más de regalo). Fecha y firma

# Formas de pago

Ret. M.2

 $\bm{J}$ eseo recibir en mi domicilio las cintas de  $\bm{MICROHOBBY}$  que a continuación indico, al precio de 625 ptas. cada una. Cada cinta lleva grabados los programas publicados por MICROHOBBY durante cuatro números consecutivos (1 al 4, 5 al 8, 9 al 12, etc.). Números \_\_\_\_\_\_\_ al \_\_\_\_\_\_\_ Números \_\_\_\_\_\_\_ al \_\_\_\_\_\_\_ Núm eros\_\_\_\_\_\_\_\_ **al**\_\_\_\_\_\_\_\_ Núm eros\_\_\_\_\_\_\_\_ **al\_\_\_\_\_\_\_\_** □ Deseo recibir en mi domicilio los siguientes números atrasados de MICROHOBBY, al precio de 150 ptas. cada uno.

(Si lo deseas puedes suscribirte por teléfono (91) 734 65 00)

# **SOLICITA NUMEROS ATRASADOS, CINTAS MICROHOBBY Y TAPAS**

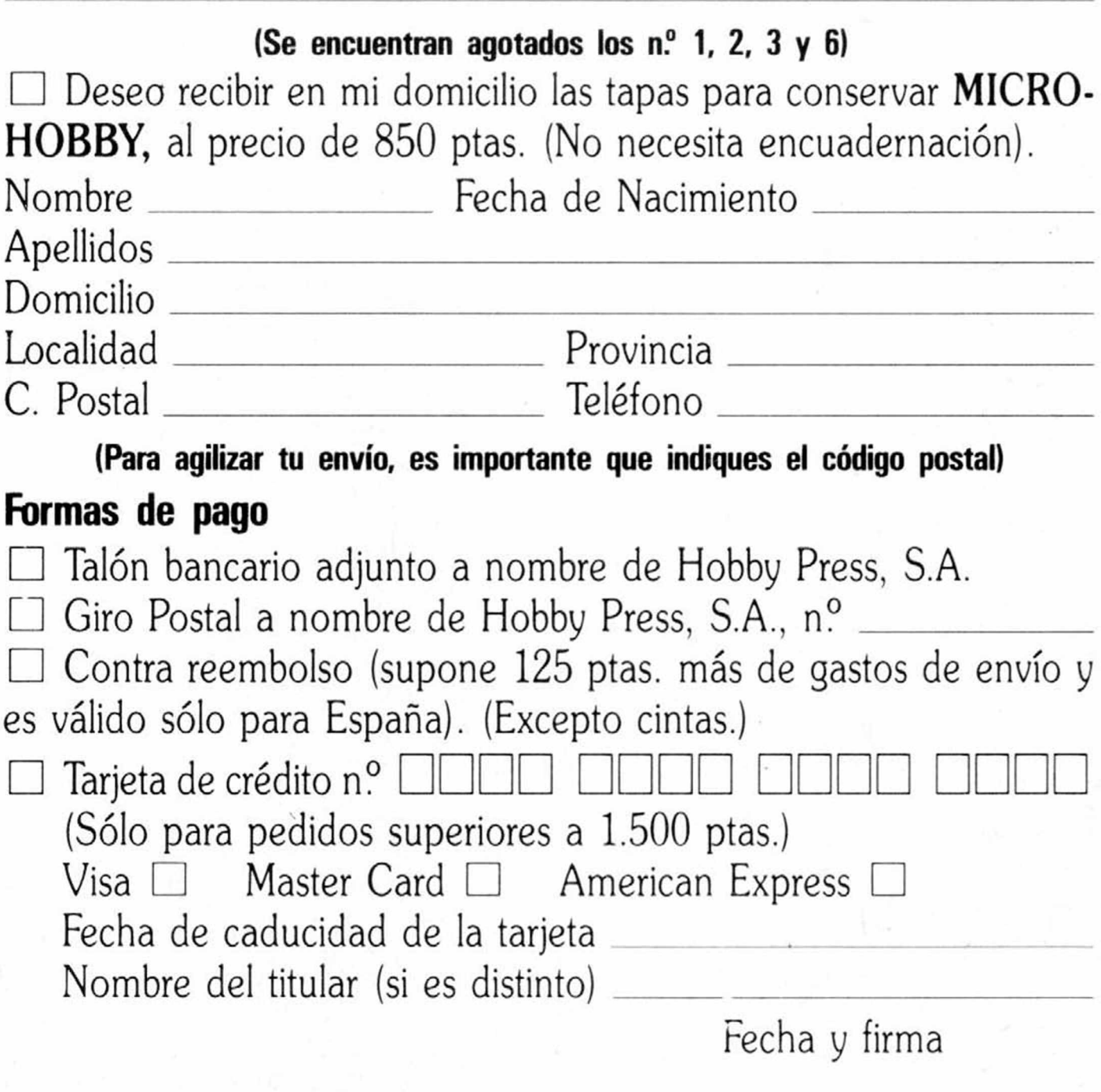

# No se admiten solicitudes de cintas contra reembolso

The company of the second second second second second second second second second second second second second

SPECTRUM · AMSTRAD CPC · COMMODORE · MSX

E

# FICHA TECNICA

Dominio de los artes morciales: Patada - Puñetazo - Protección. Turbo-Laser de carga atmosférica. Salto controlable en altura y dirección.

- 30 Pantallas de Multiscroll.
- · 64 Pantallas conectadas por oscensores y túneles.
- 16 Terminales de ordenador para hacer de Hacker.
- Enemigos inteligentes que se<br>protegen de tu Laser.
- 5 Espécies de animales hostiles. 3 Tipos de Androides asesinos

# **FX DOBLE CARGA**

Signfico dos programas en uno, el doble de acción, el doble de aventura, el doble de gráficos y móximo adictividad.Prueba un FX DOBLE CARGA de DINAMIC, te sorprenderá.

t.

w

DINAMIC SOFTWARE. PZA. DE ESPAÑA. 18. TORRE DE MADRID, 29-1. 28008 MADRID, TELEX: 44124 DSOFT-E TIENDAS Y DISTRIBUIDORES: (91) 314 - 18 - 04. PEDIDOS CONTRA REEMBOLSO: (91) 248 - 78 - 87.

**AMSTRAD** 

**FREDDY HARD** 37. agente secreto y utado playboy, se encu<br>en un satélite en ntra migo<br>ada. con su nave avei<br>Para escapar, de erá llegar hasta la base nemiga y robar un co **FREDDY**, demost<br>su destreza salta ará ido, agarrándose a las gollas que encuentre, trep do por cuerdas, dispar 46 su Loser,... É. **FREDDY**, es un número Ŕ un pero sobre **SER** tc quiere escapar